# Panasonic **UDIQUILOUS SE** A P MON ON CAM ON Superd  $\frac{1}{\sqrt{2}}$

**Проектирование сетей IP видеонаблюдения**

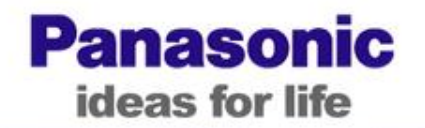

- **1. Компьютерные сети и сети видеонаблюдения должны быть независимы и физически разделены**
	- **2. При проектировании сетей видеонаблюдения необходимо стремиться к максимальной производительности**

**3. Необходимо обеспечить избыточную надёжность и расширяемость**

**Panasonic** ideas for life

#### **Ubiquitous Security**

Шаг1 Определение требований и приоритетов (частота кадров монито- ринга, частота кадров записи, разрешение, полоса пропускания ...)

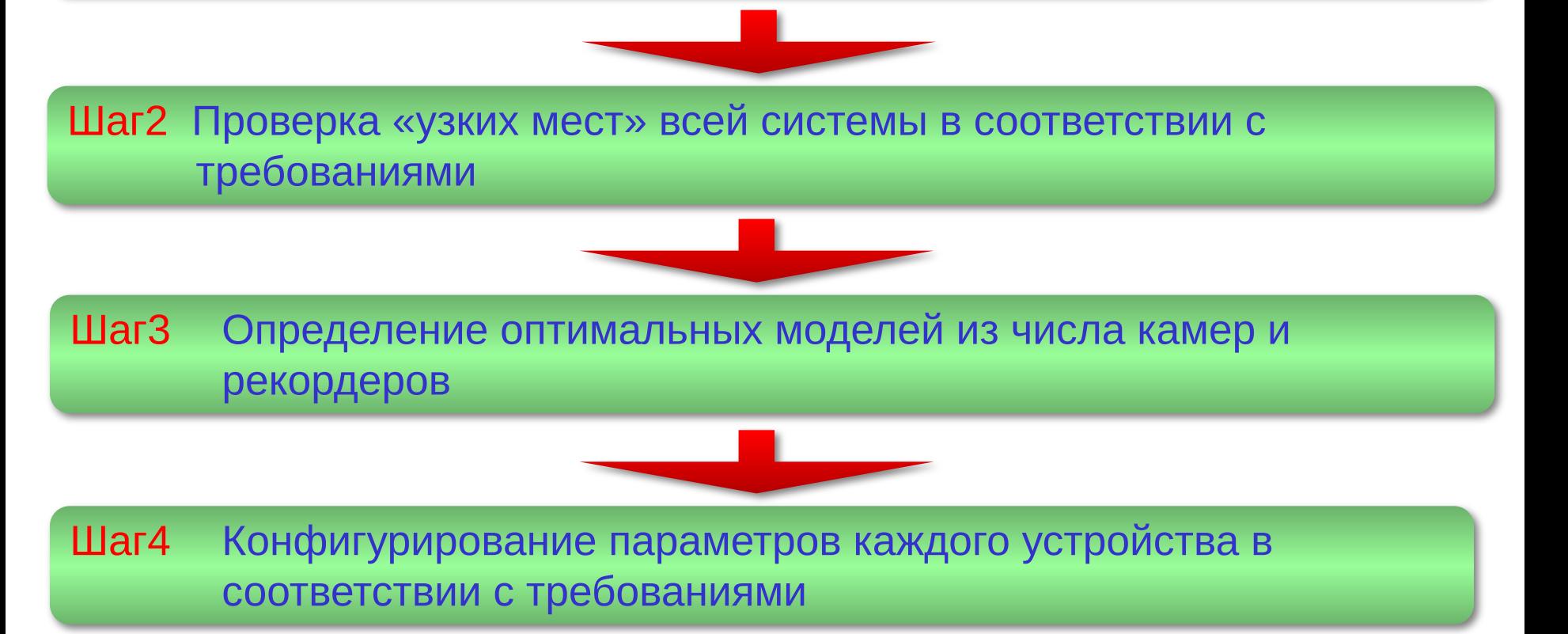

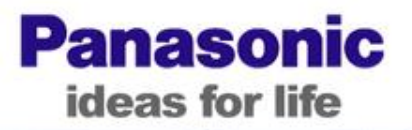

 $\Lambda$ 

## Рекомендованные параметры для проектирования системы

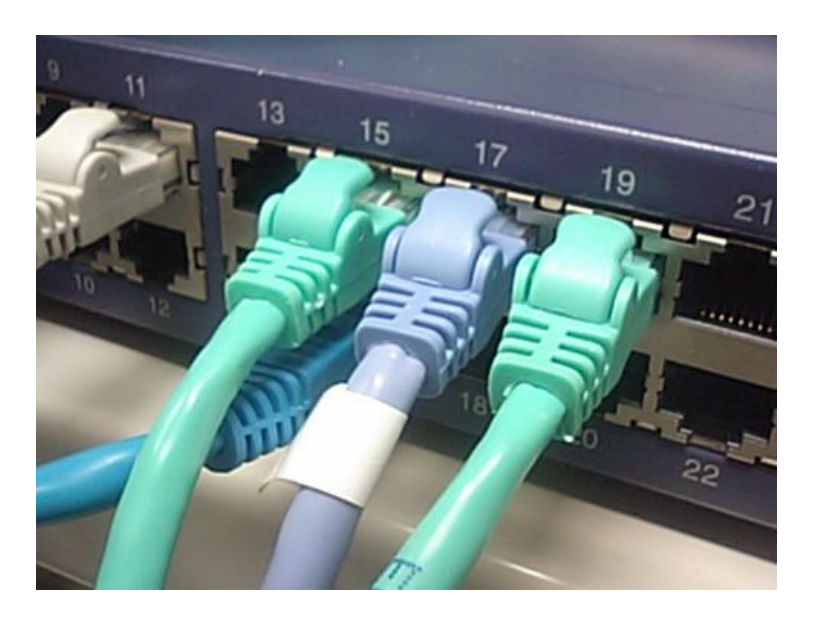

#### Подход к решению

- **Ubiquitous Security** • Использование некоторых рекомендуемых параметров с фиксацией остальных.
- Использование IP multicast для превышения ограничения кол-ва пользователей для каждого i-Pro устройства.

**Panasonic** 

ideas for life

• Установка рекомендованной скорости передачи

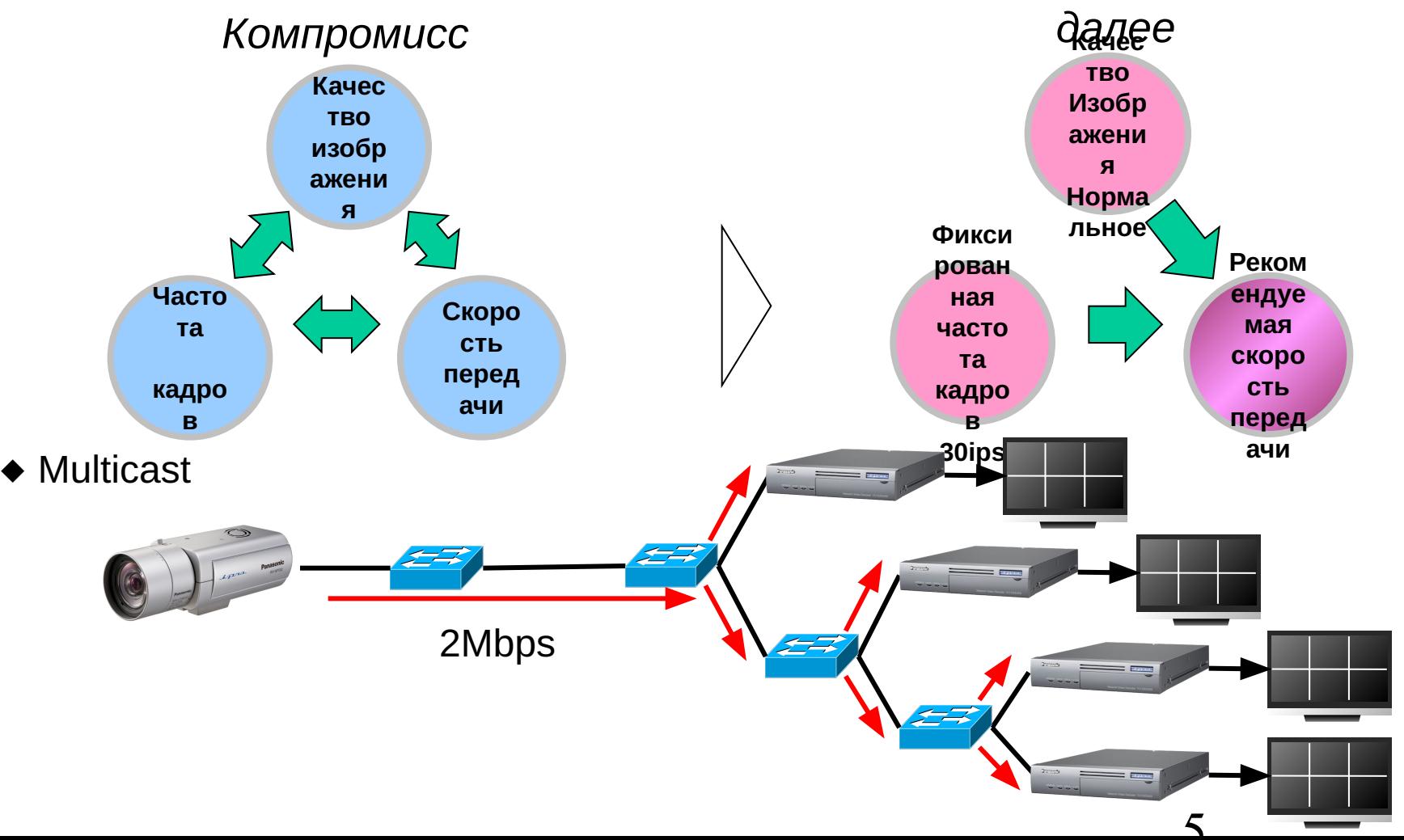

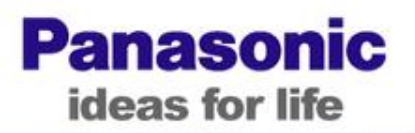

#### Рекомендуемая скорость передачи для *H.264 / MPEG-4*

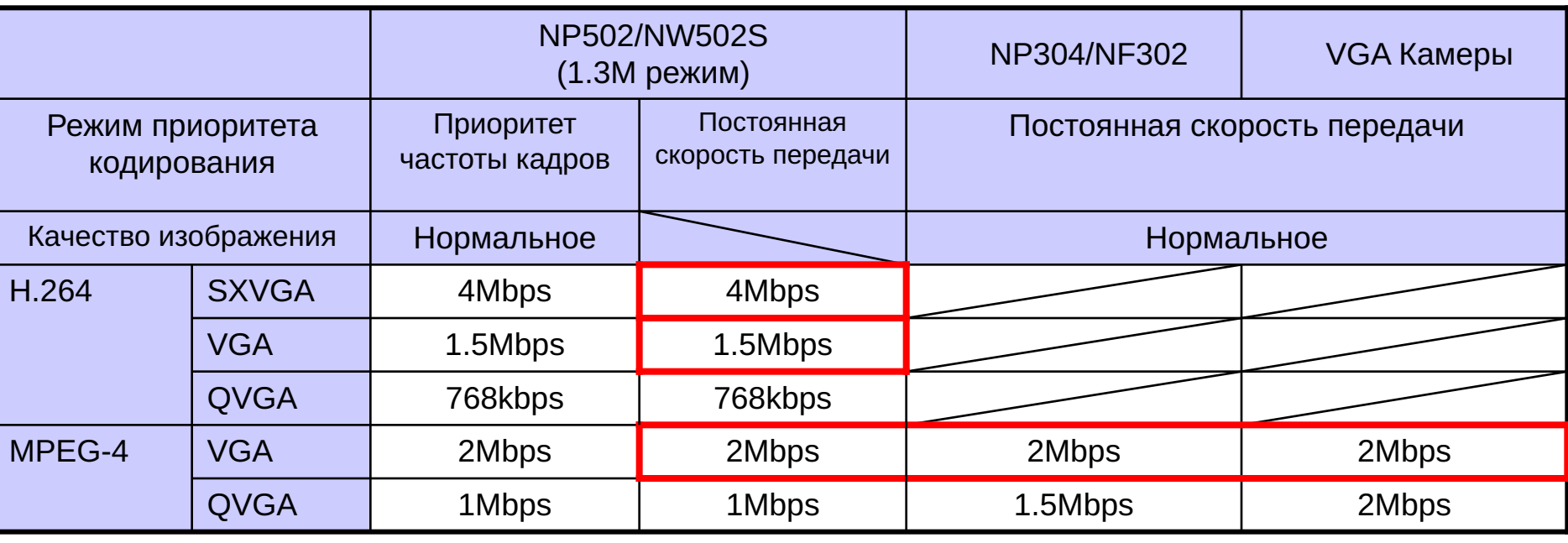

**Критерий:**

**• Качество изображения: Нормальное (Constant Bit Rate) или аналогичное (Frame Rate Priority)**

**• Скорость передачи: Минимальная скорость передачи потока с полной частотой кадров (Примечание: Частота кадров может уменьшаться для быстрых изменений изображения, таких как быстрое PTZ)**

... Значения по умолчанию

## **Пиковая скорость / Средняя скорость**

- **• Пиковая скорость: используется для расчета полосы пропускания сети**
- **• Средняя скорость: используется для расчета емкости записи**

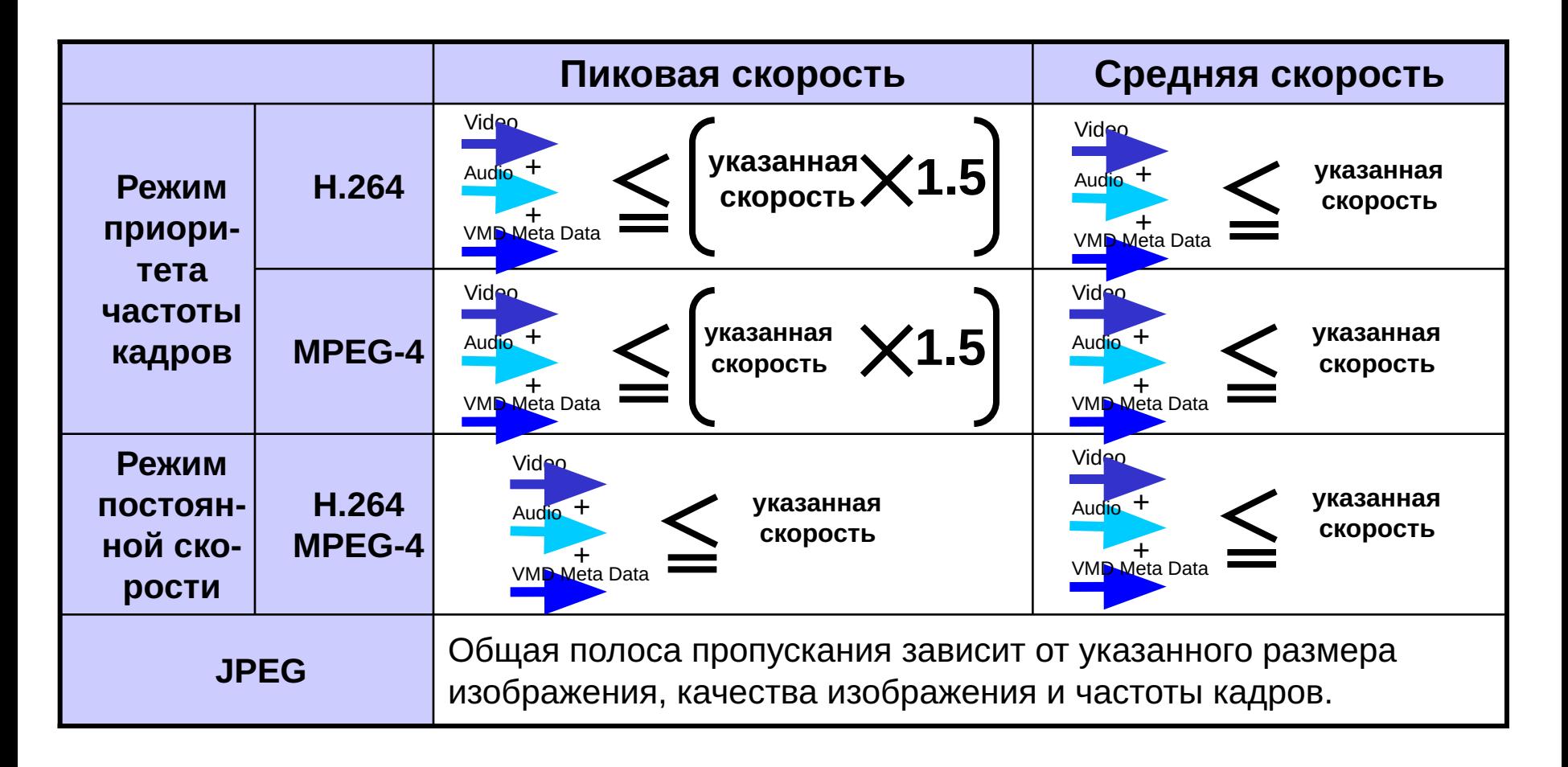

**Panasonic** 

ideas for life

**Ubiquitous Security** 

#### **NW производительность (WJ-ND400)**

**Panasonic** ideas for life

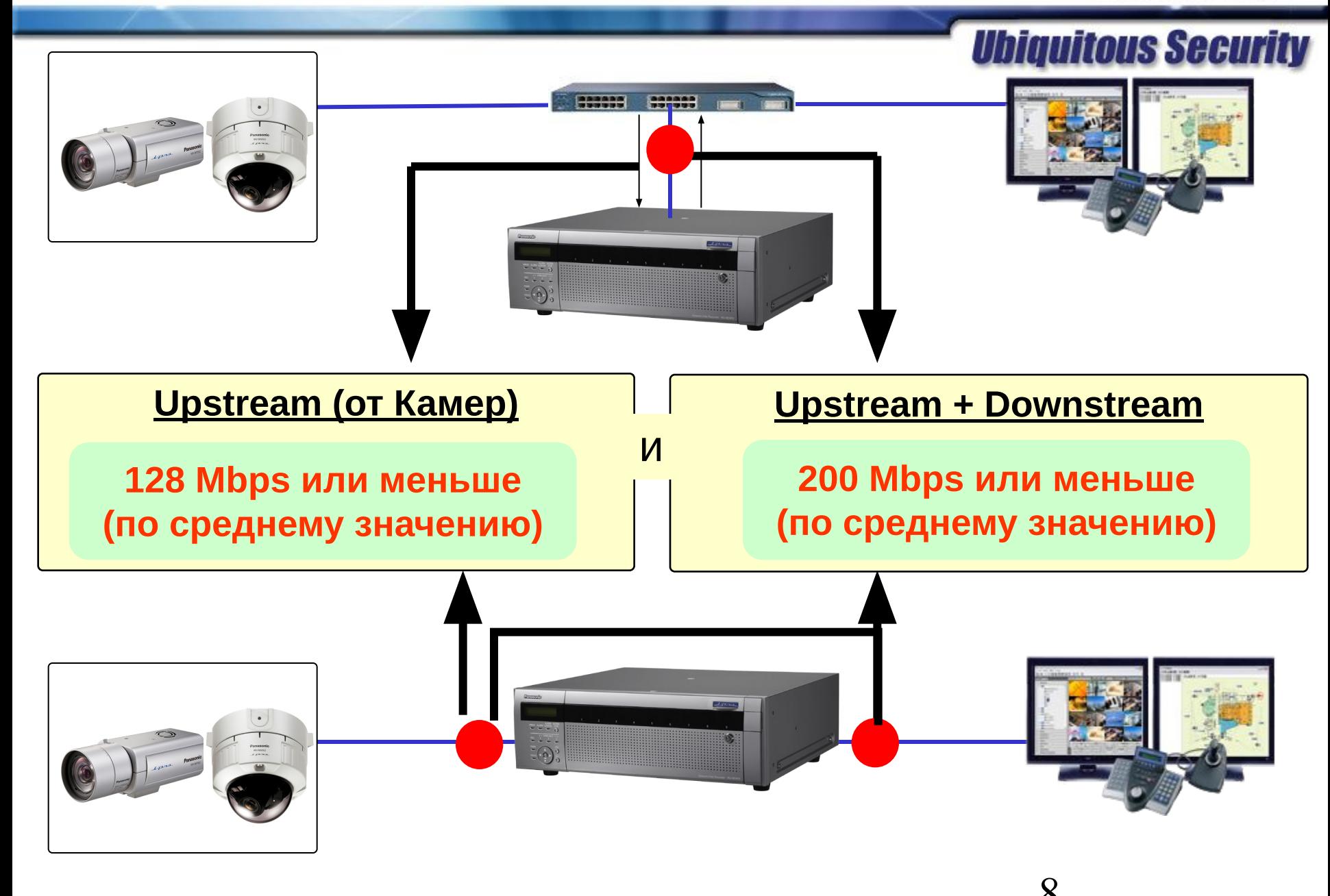

## **NW производительность (WJ-ND400)**

**Panasonic** ideas for life

**Ubiquitous Security** 

Макс. число входов:

- Мак. число камер: 64 или меньше
- (Поток Видео) + (VMD мета-данные) + (Поток Аудио) : 96 или меньше

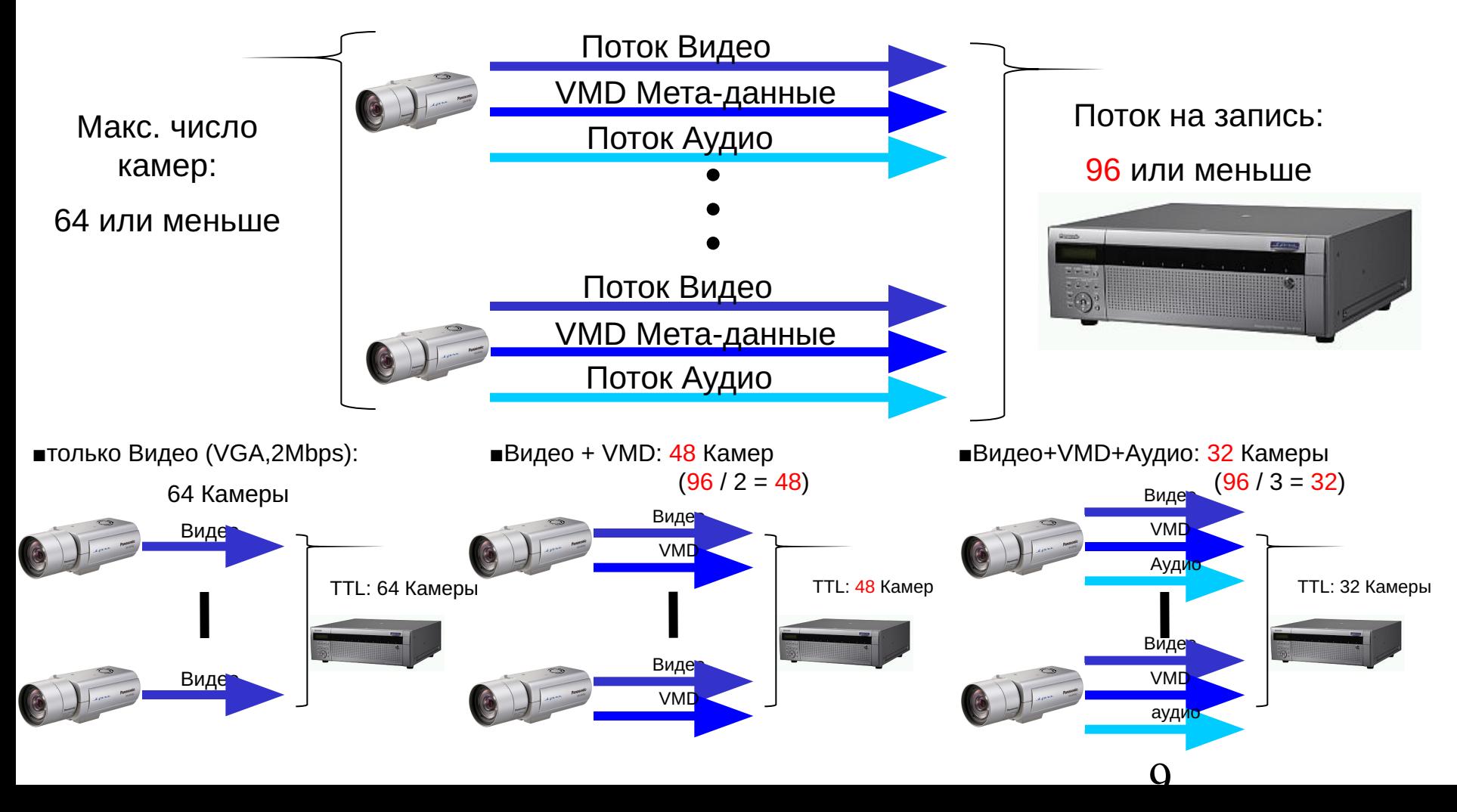

## **Регистрация камер (Камера+ND400)**

**Panasonic** ideas for life

## **Ubiquitous Security**

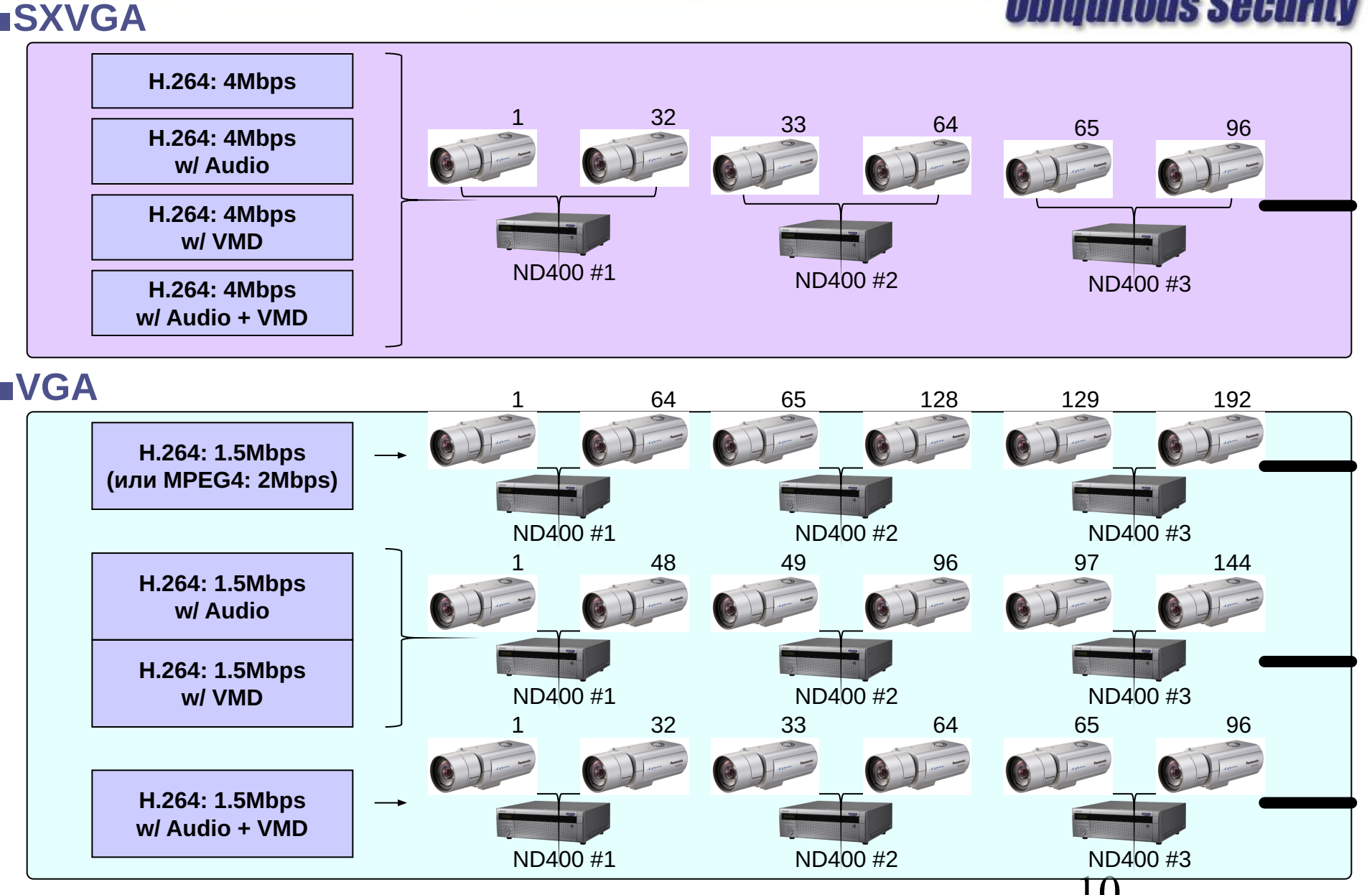

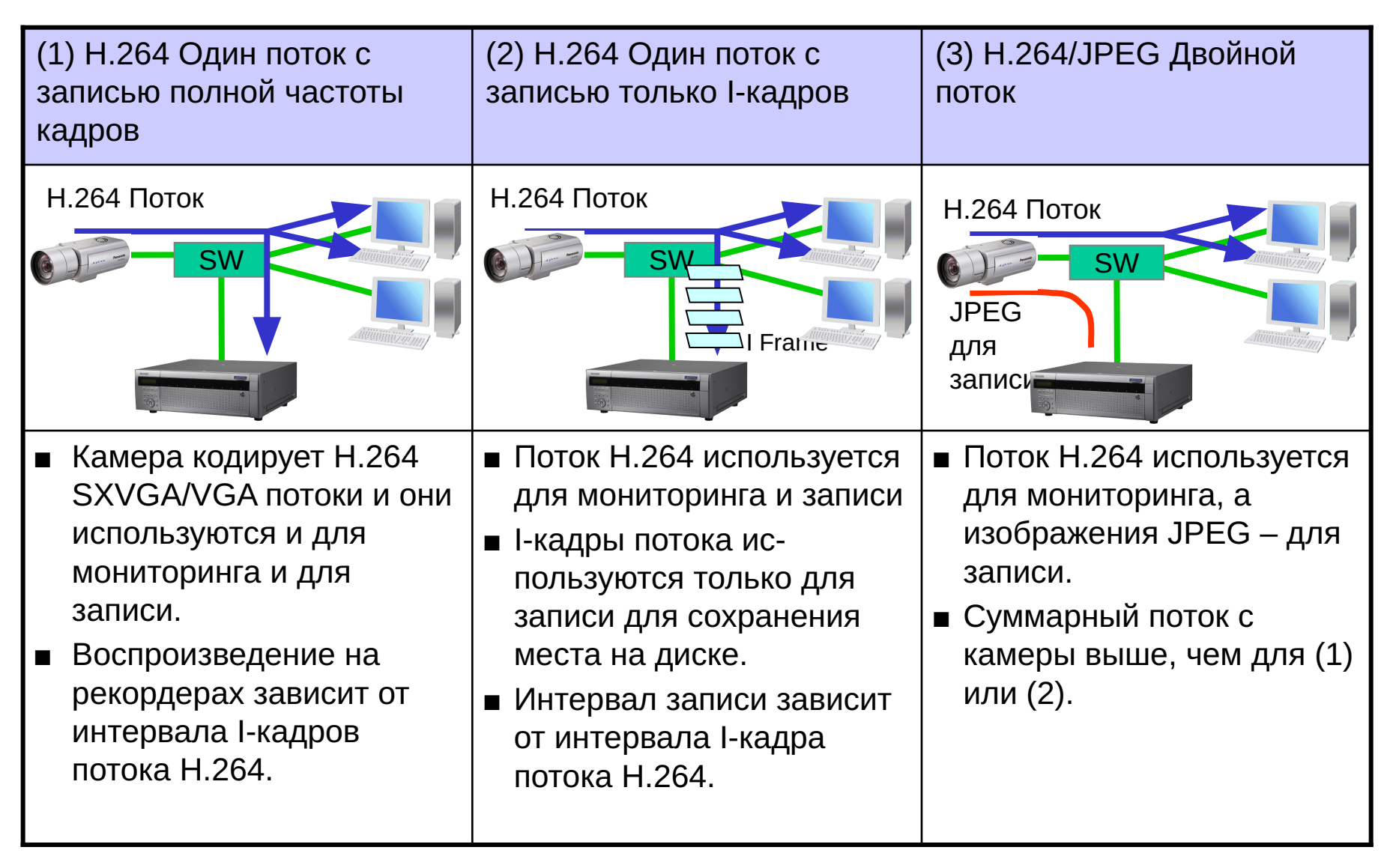

#### **Локальная и Централизованная запись**

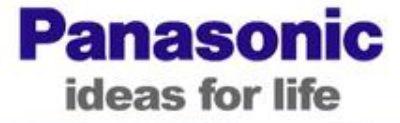

## **Ubiquitous Security**

<del>Ca</del>  $\mathbf{C}_{\mathbf{a}}$  $\bigoplus_{\mathbf{a}}$  $\overline{\mathsf{m}}$ NWD  $R$   $\sqrt{SW - PC}$ <del>Ca</del>  $\mathcal{B}_\mathrm{a}$ **Ca** m NWD R SW  $SW$   $\left| \begin{array}{c} \sim \\ \sim \end{array} \right|$  SW

- Надежность благодаря распределенной записи.
- Уменьшение сетевого траффика между камерами и центром видеонаблюдения.
- Неоходимо 19" стойка для каждого местоположения камер.

**■ Локальная запись ■ Централизованная запись**

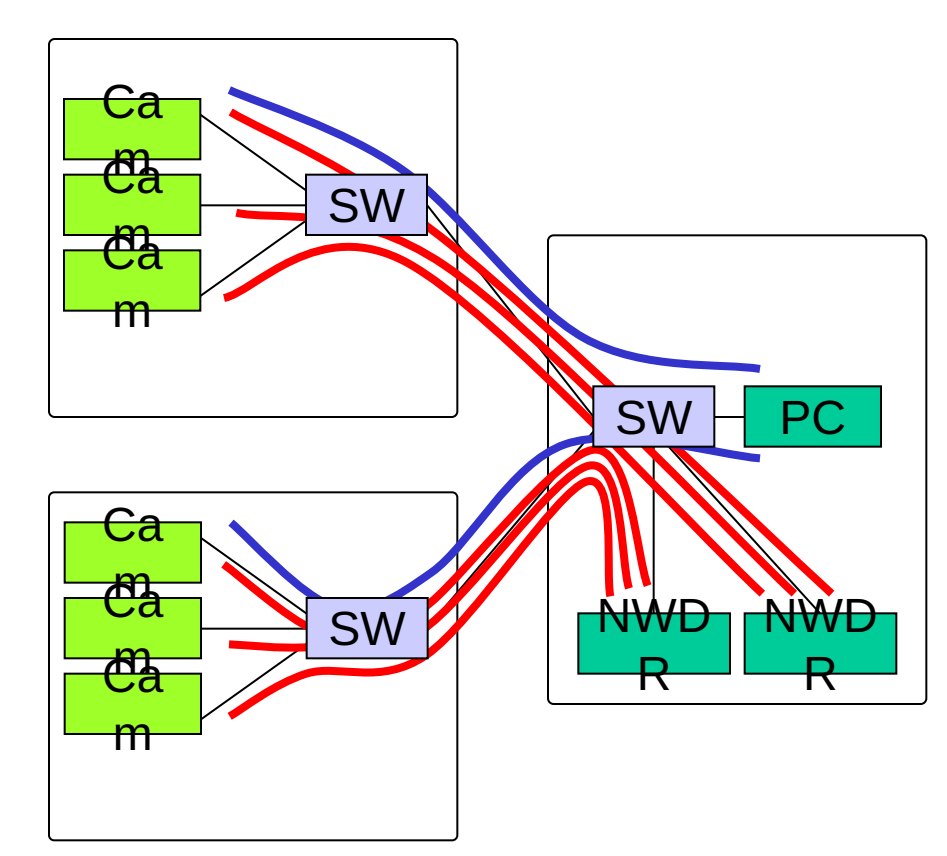

- Исключение мест для инсталляции NDWR в местоположении камер
- Необходима сеть с большей пропускной способностью (полосой).

#### **Мониторинг, Управление системой**

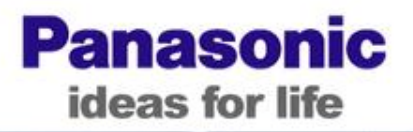

**Ubiquitous Security** 

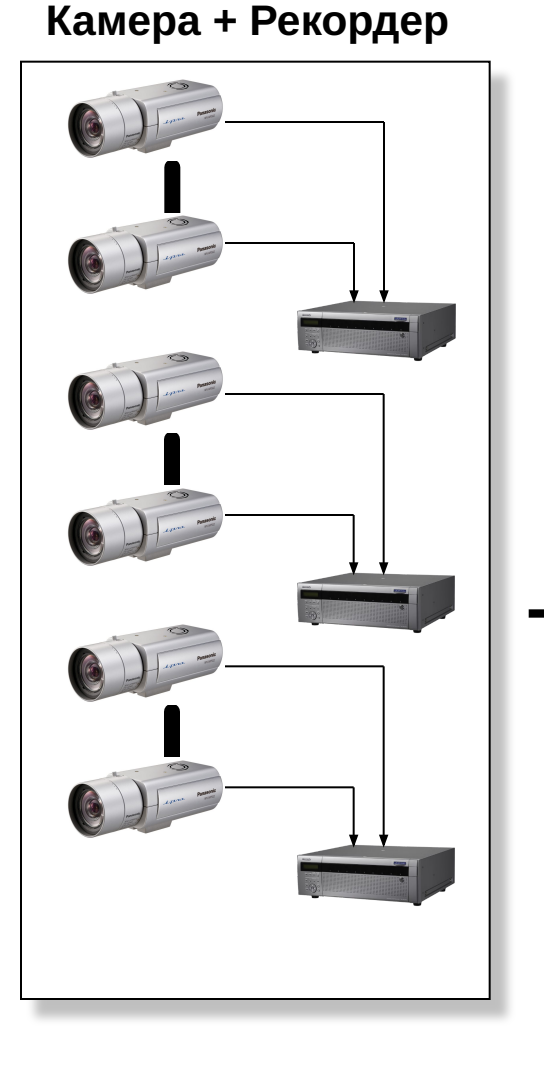

**GUI, Контроллер, Управление системой**

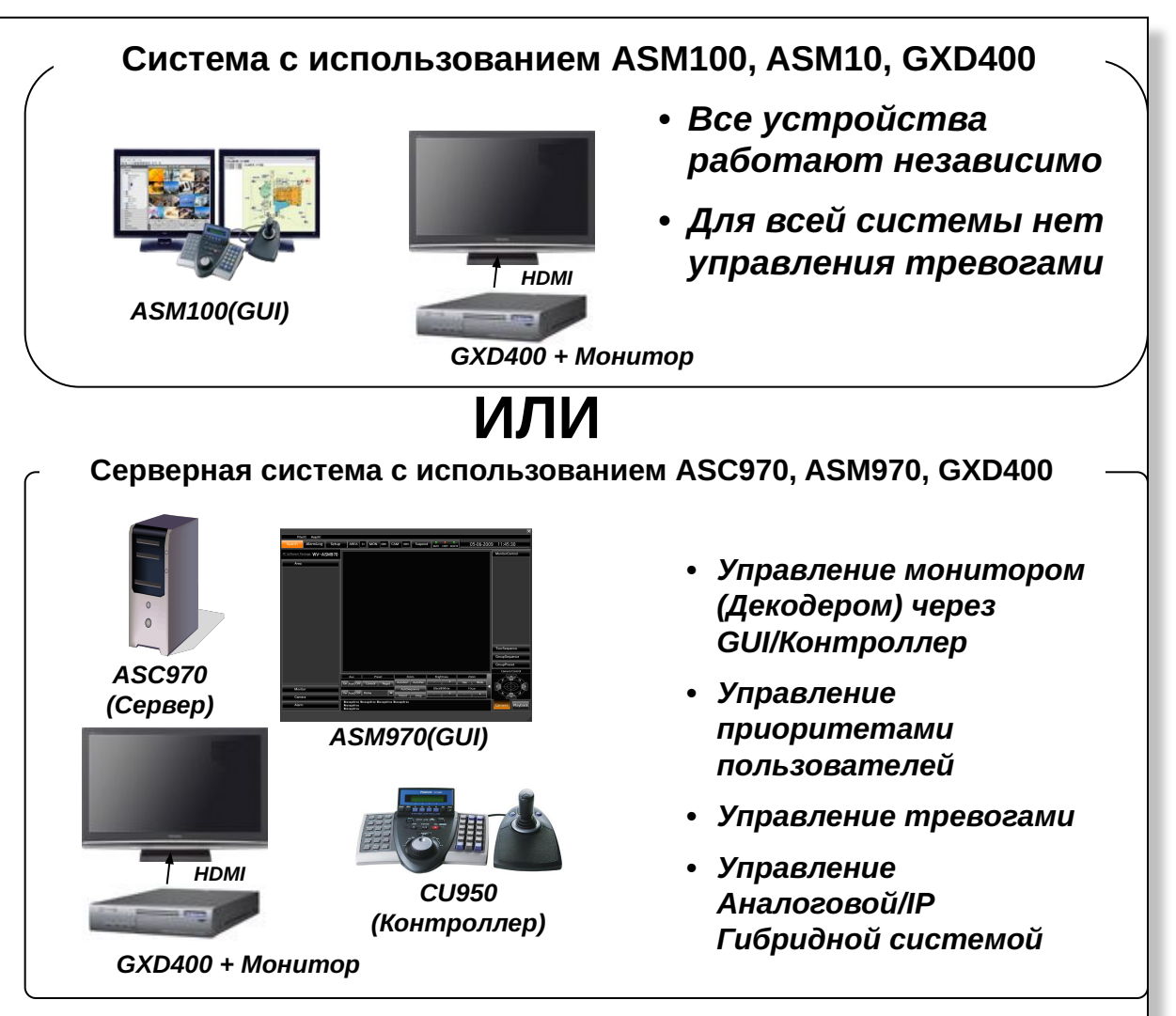

#### **Совместная работа NP502/NW502 и ASM100**

**Panasonic** ideas for life

**Ubiquitous Security** 

**Для избежания остановки декодирования в мультиэкранном режиме, ASM100 меняет различные потоки от NP502/NW502S автоматически.** 

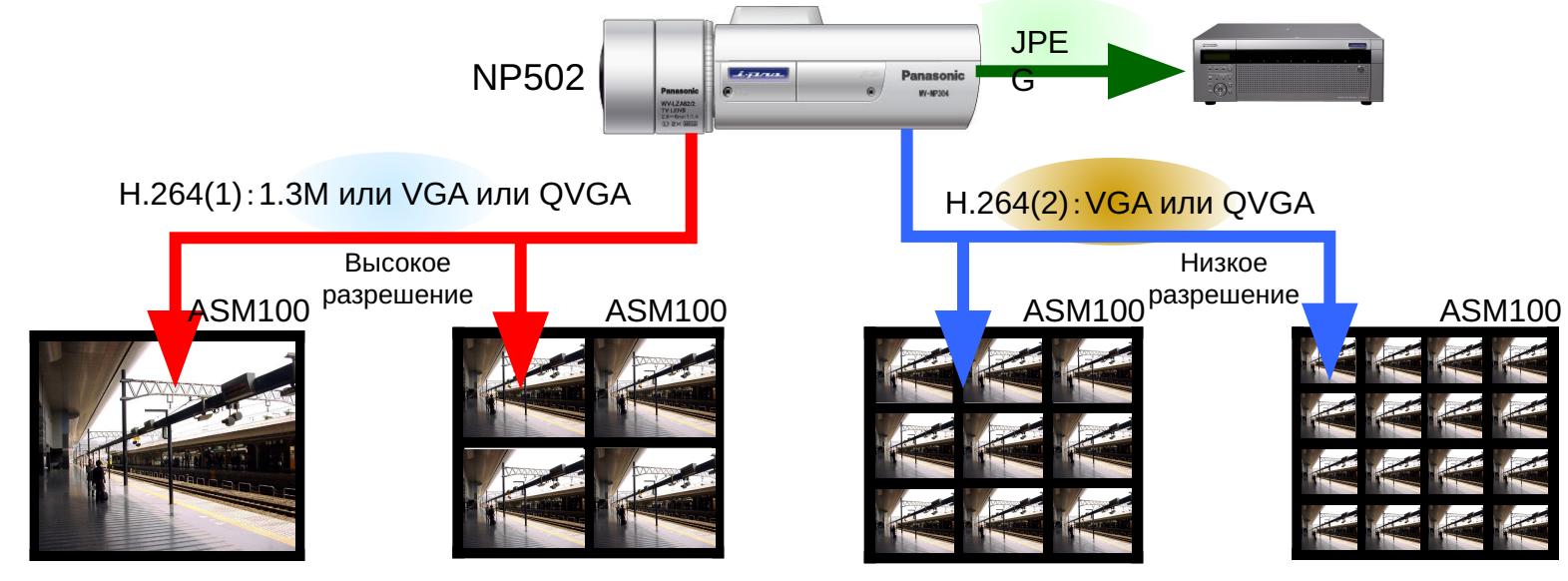

 **Для включения этой функции, выберете "auto" в секции регистрации камеры в ПО администри-рования ASM100.**

Примечание:

- Поток 1 используется для Одиночного или Quad-экрана, а поток 2 для 9 экранов или 16 экранов по умолчанию. Разрешение может быть сконфигурировано в конфигурационном окне.
- Граница может быть изменена конфигурированием XML файла.
- Эта функция доступна только при непосредственной регистрации камер.

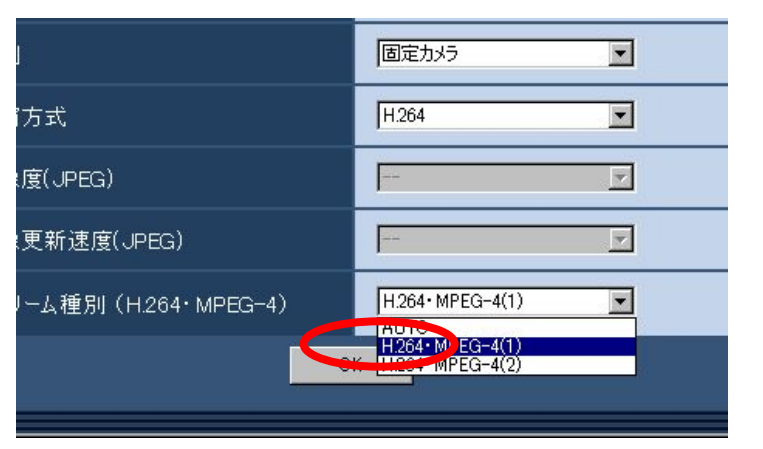

 $1/4$ 

#### **Характеристики декодирования GXD400**

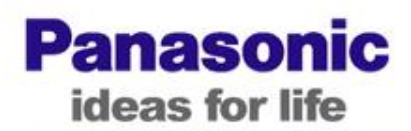

#### **Ubiquitous Security**

Down-scaling не поддерживается

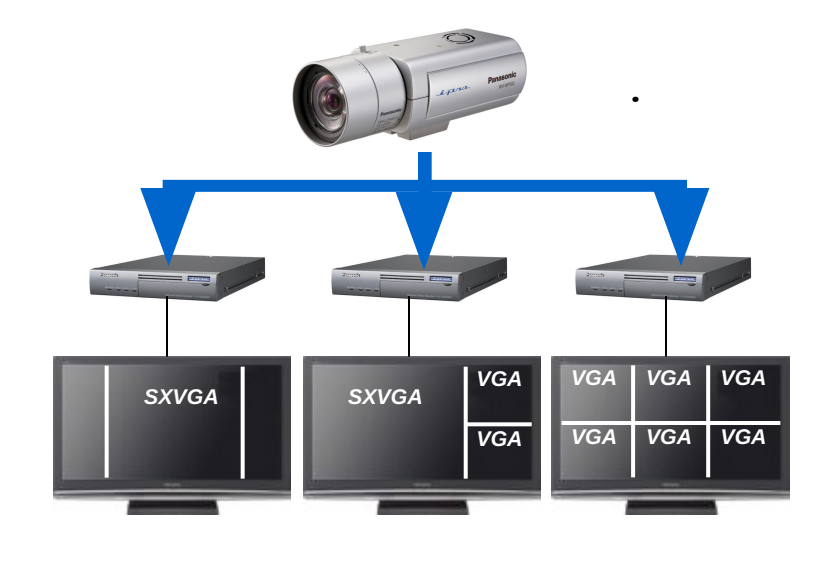

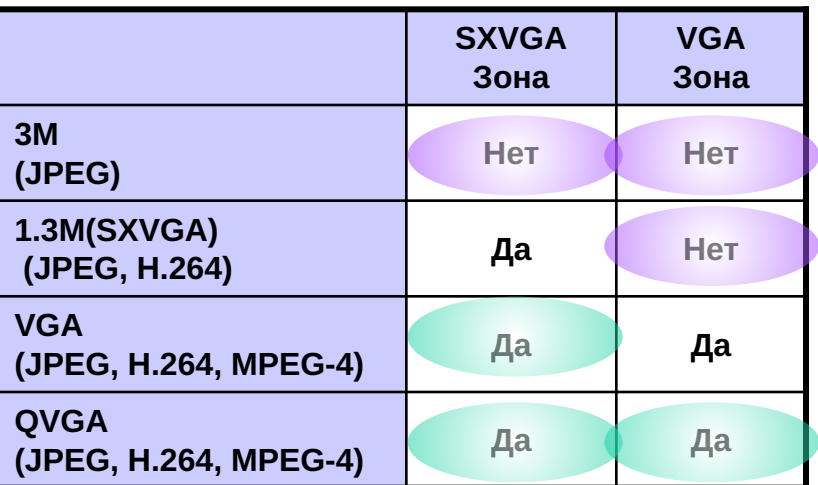

Up-scaling доступно

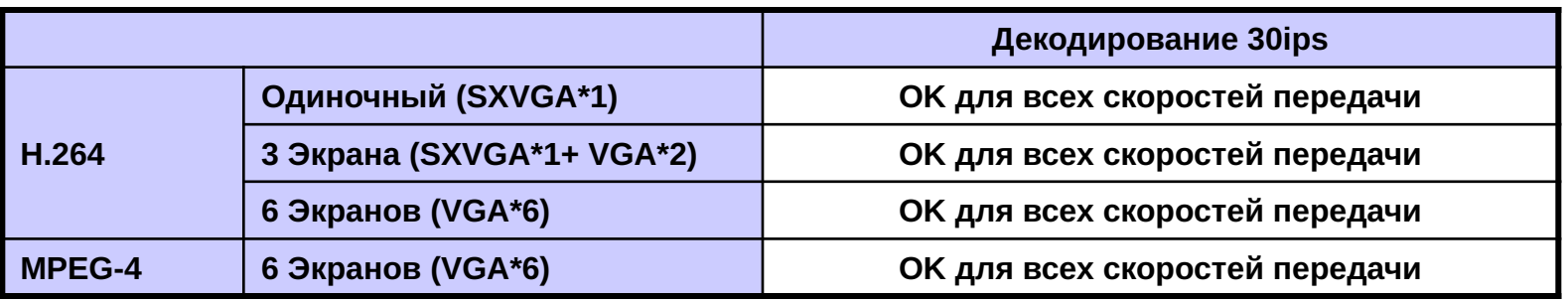

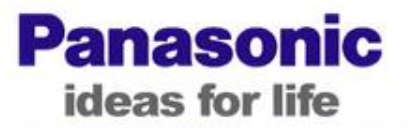

## Пример расчета, основанный на рекомендациях

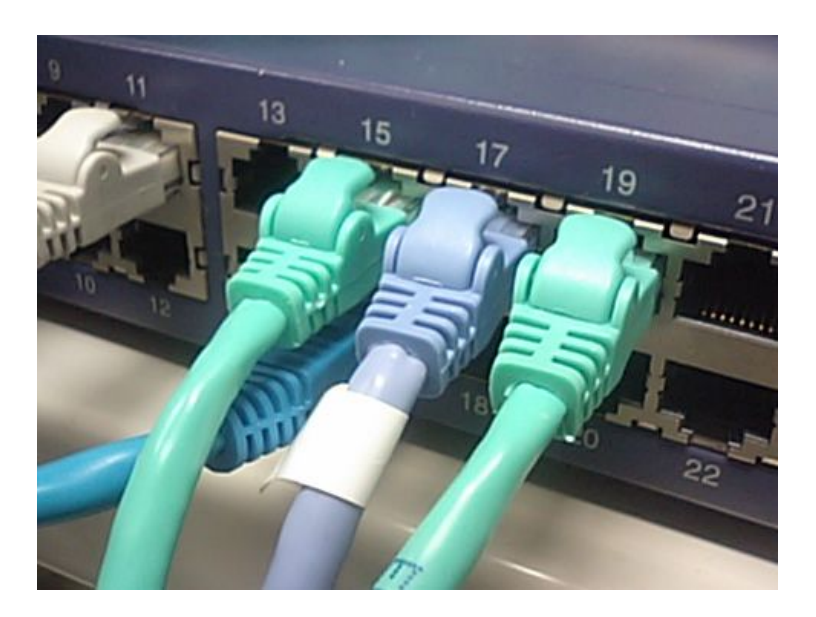

## Пример расчета

**Panasonic** ideas for life

## **Ubiquitous Security**

#### 1 Этаж

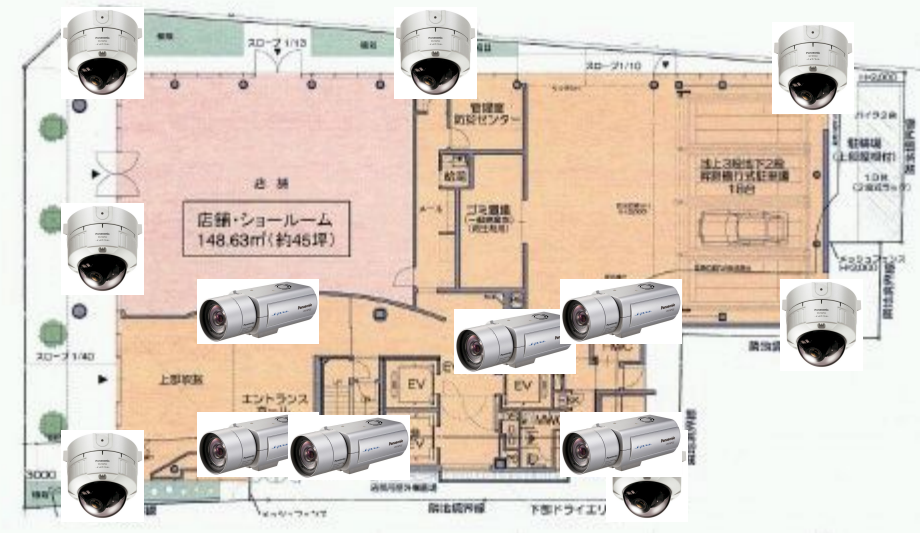

2 Этаж

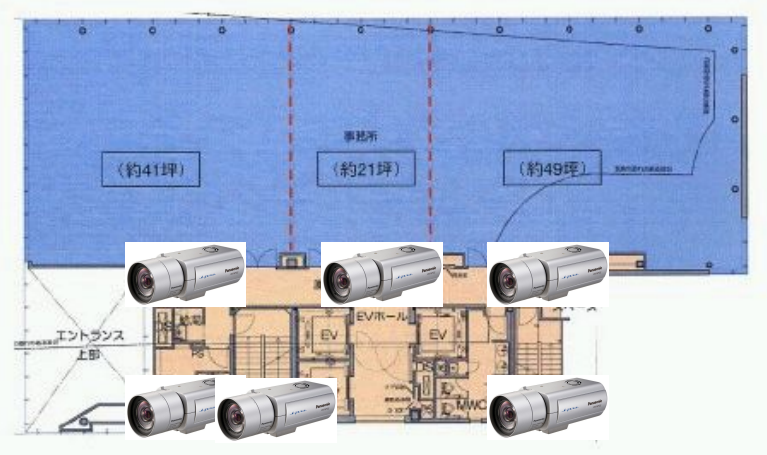

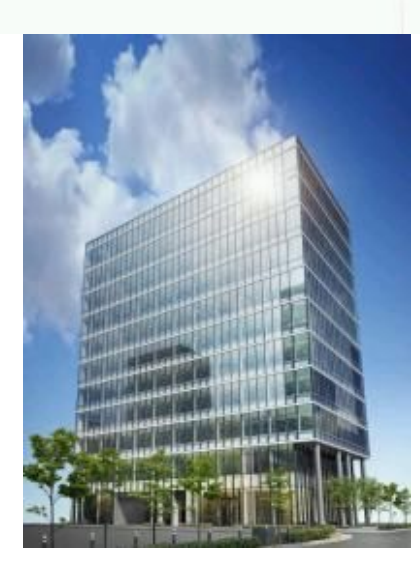

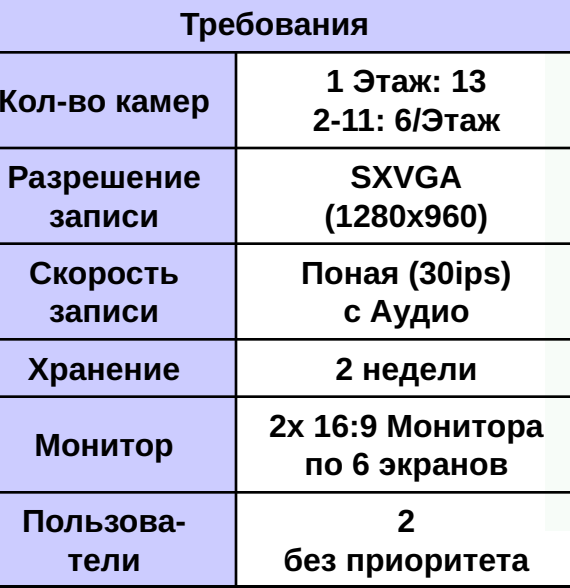

**3 Этаж - 11Этаж** 

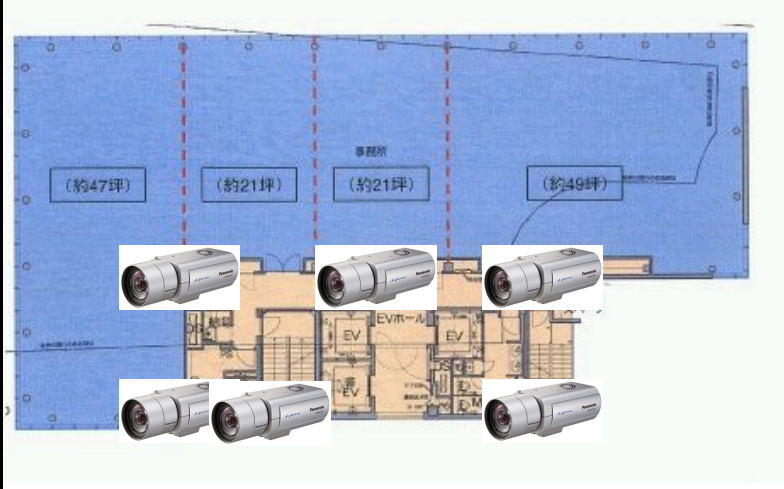

 $17$ 

## **Выбор оборудования (1)**

**Panasonic** ideas for life

## **Ubiquitous Security**

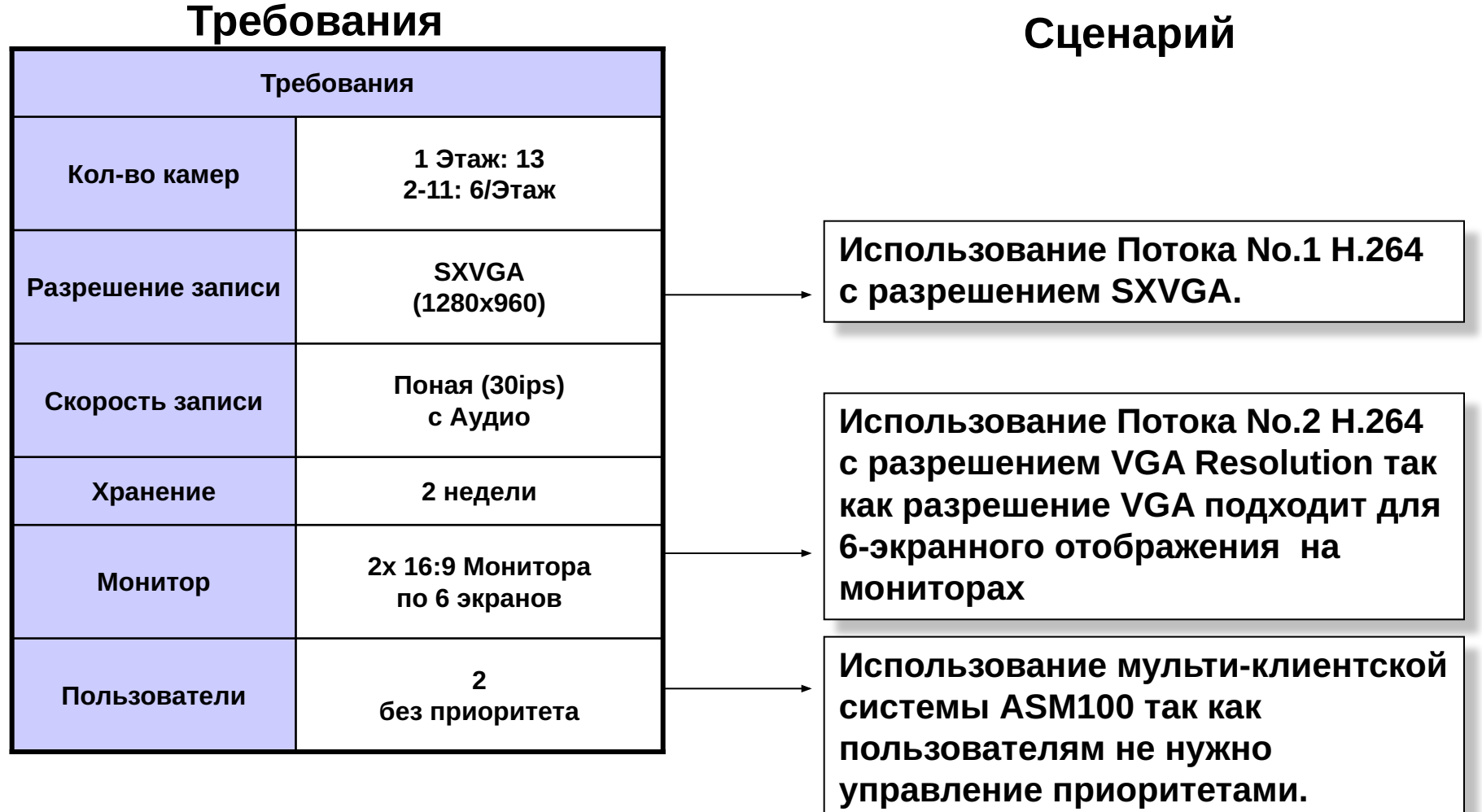

## **Выбор оборудования (2)**

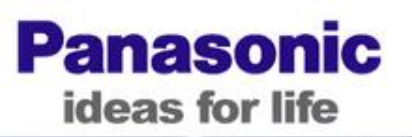

**Ubiquitous Security** 

#### **■Определение скорости передачи**

- **● Запись: SXVGA(4Mbps), Режим приоритета частоты кадров**
- **● Live View: VGA(1.5Mbps), Режим приоритета частоты кадров**

#### **■Выбор центрального SW**

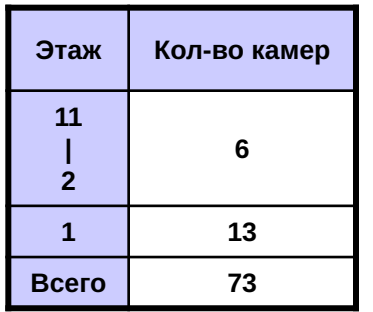

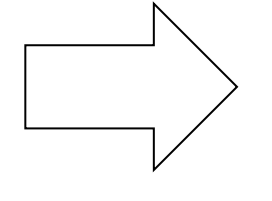

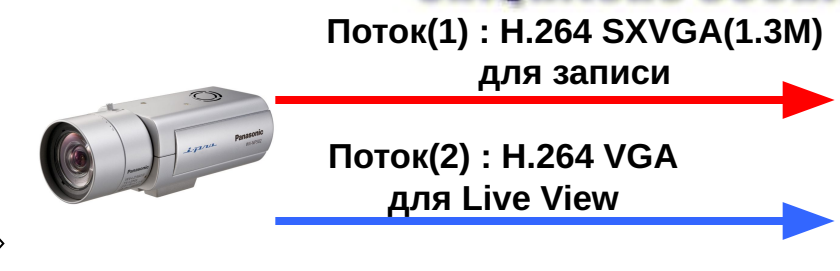

- **● Средняя скорость(\*): 4+1.5=5.5Mbps**
- **● Пиковая скорость(\*): 5.5\*1.5=8.25Mbps**

**● Общее число камер = 73 => Выбираем рекомендуемый коммутатор Уровня 2.**

## **Расчет емкости HDD**

ideas for life

**Panasonic** 

## **Ubiquitous Security**

#### **■Емкость HDD**

Network Disk Recorder(NWDR)\_Simple\_Calculator Ver2.5.0.4  $\blacksquare$   $\blacksquare$   $\times$ Input Item **Output Item** Camera Quantity Parameter **Total Bit Rate:** 299.0080 Mbps JPEG (VGA/QVGA)  $\Omega$ ----Required Storage: 45.2100 TB (In Theory) JPEG(3M/4VGA)  $\overline{0}$  $[H.264]$ NP502/NW502, 4VGA, 1.3 Mega Pixel, Fixed Bit Rate, Normal, 4096kbps 30ips  $MPEG-4$ NOTICE: This tool is output so that the Audio: OFF, VMD Info: OFF total cost may become the most H.264  $73$ cheapest built on system structure and spec practically. **Total Quantity**  $\overline{73}$ WJ-ND400 + WJ-HDE400 WJ-ND300A + WJ-HDE300 WJ-ND200 WJ-ND300A Quantity WJ-ND400 Quantity WJ-ND200 Quantity  $- - -$ **Required Recording Days**  $14$ WJ-HDE400 Quantity WJ-HDE300 Quantity **HDD** Quantity **TAX HDD** Quantity **HDD** Quantity Hours/Day  $24 -$ WJ-NDB301(RAID5)  $\overline{1}$ **HDD Capacity**  $1000G$   $\blacktriangledown$ Detailed Information Detailed Information **Detailed Information RAID** Required Storage: 48,0958 TB Required Storage: 56.5125 TB Required Storage:  $--$  TB OFF  $\overline{\phantom{a}}$ WJ-ND400 Detailed Information BitRate[Mbps] ND400 HDE | HDD | Camera | JPEG(VGA/QVGA) | JPEG(3M/4VGA) MPEG | H.264 Data[TB] IPS SUM(JPEG) 17.7888  $#1$ 18 27 27 110.592  $\overline{0}$  $\Omega$  $\mathbf{0}$  $#2$ 18 27  $27$ 110.592 17.7888  $\mathfrak o$  $\circ$  $\pmb{0}$  $\Omega$ #3 13  $\overline{0}$ 19  $\overline{0}$ 19  $\mathbf{0}$  $\Omega$ 77.824 12.5181 Spec Information

**● Используем калькулятор расчета**  1TB\*9 **емкости HDD** 1TB\*9 | 1TB\*9 **ND400 ND400 ND400 ●ND400 : 3 шт**  $\sqrt{a}$  $\tilde{E}(\tilde{\Phi})$  $\Xi(\overline{\Theta})$ **●HDE400 : 3 шт HDE400 HDE400 HDE400 ●HDD(1TB) : 49 шт**  $1TB^{x_9}$  |  $1TB^{x_9}$  |  $1TB^{x_4}$  $2<sub>0</sub>$ 

#### **Пример топологии сети**

**Panasonic** ideas for life

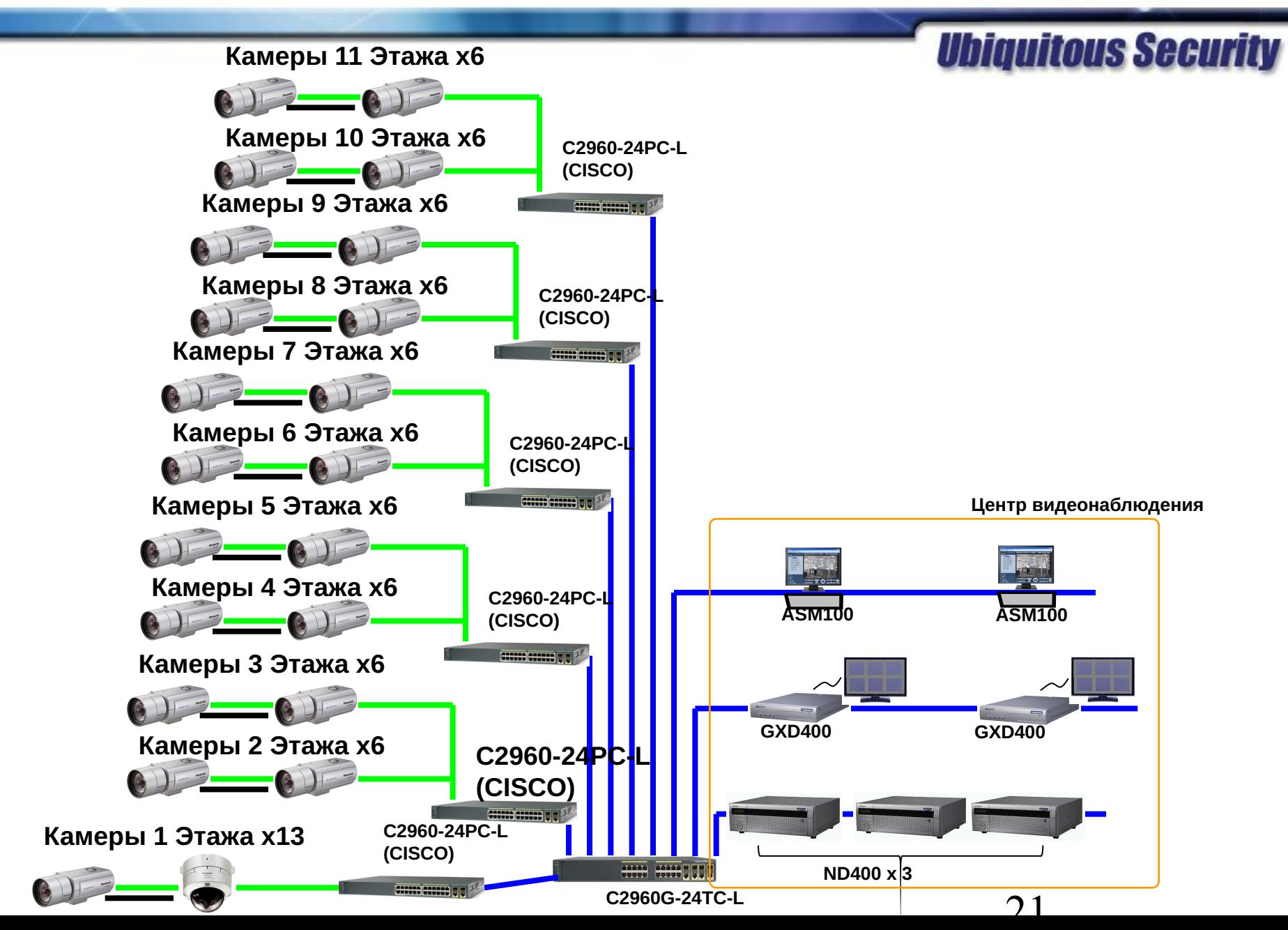

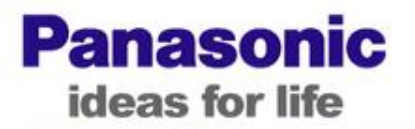

## Проктирование i-Pro систем для систем Среднего и Большого объема

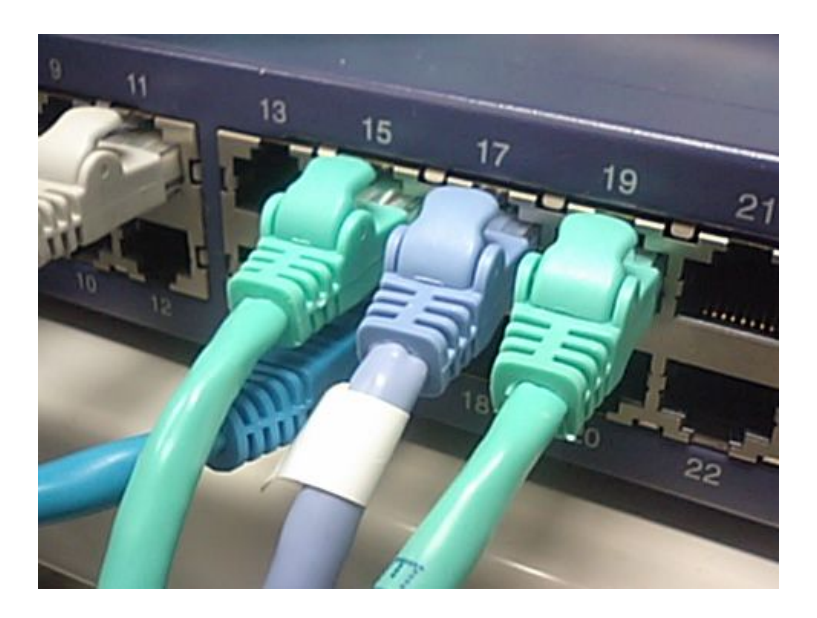

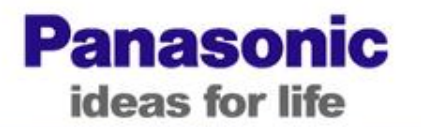

#### Цель

- Эта глава помогает системным инженерам проетировать i-Pro систему. Конфигурации в этом документе помогут реализовать высококачественную сеть, уменьшить стоимость и сократить время передачи.
- Основная идея проектирования
	- Размер системы: средняя система до 256 камер, котрая подходит для большей части i-Pro систем.
	- Сетевые настройки: предполагается внутренняя сеть (LAN).
	- Все примеры сетевых настроек протестированы в отделе системного тестирования на заводе PSS в Йокогаме (Япония).

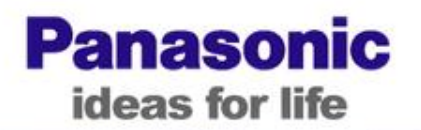

Необходимо отметить 2 ограничения для *i-Pro камер и кодеров* при проектировании сети.

Ограничение 1: Макс. <sub>№ клиентов</sub>

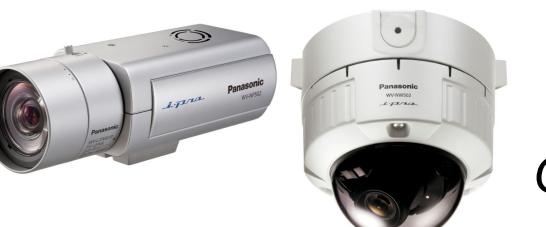

Ограничение 2: Сетевой Видео выход

Оба ограничения нужно учестьпри проектировании системы.

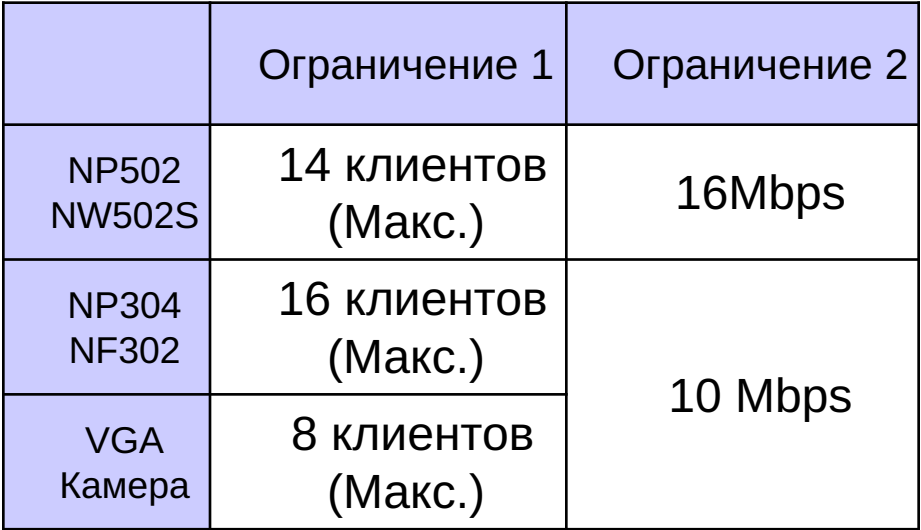

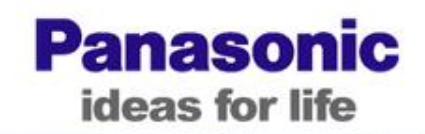

**Рекомендуется использование сети multicast в случае отображения видео на нескольких мониторах.**

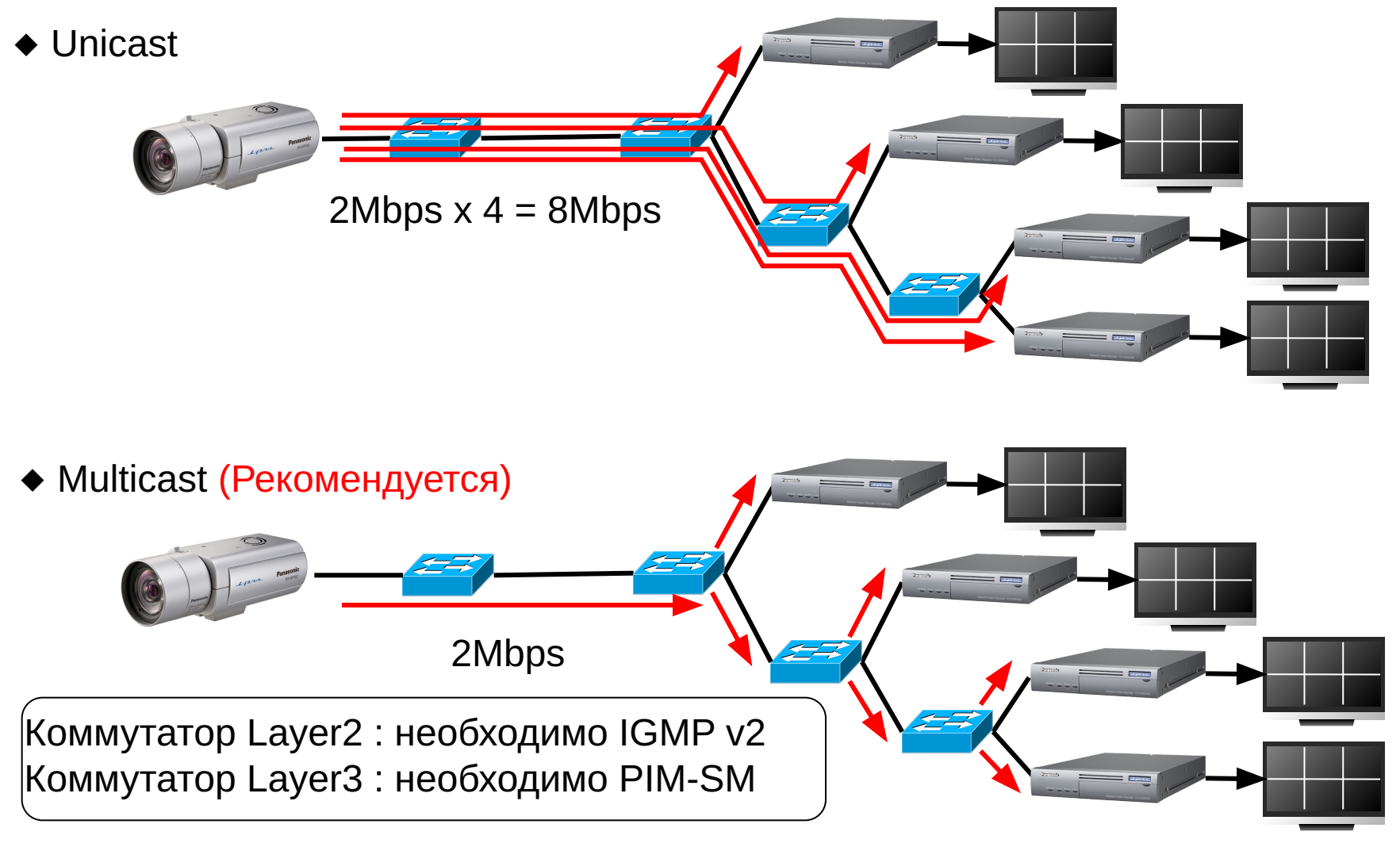

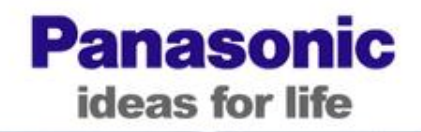

#### **Протестированные сетевые коммутаторы (Май 2010)**

#### **■ Коммутаторы для камер**

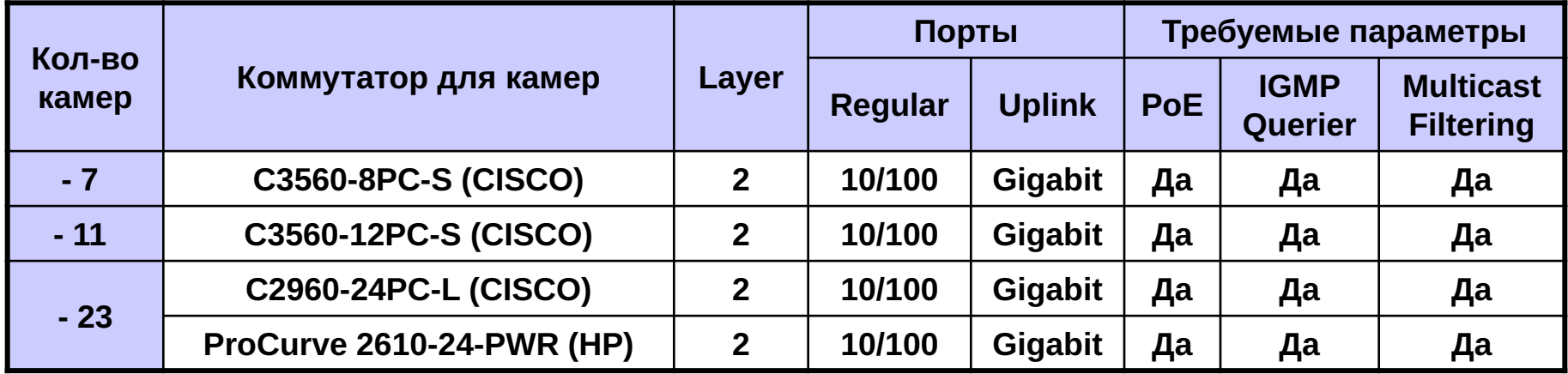

#### **■ Центральный коммутатор**

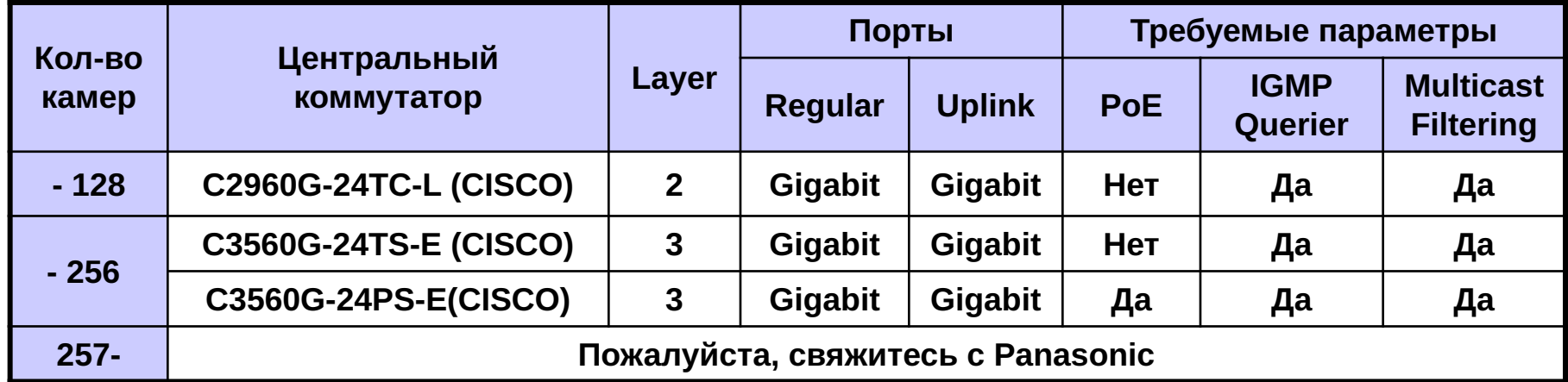

#### **Протестированная сетевая конфигурация (1)**

**Panasonic** ideas for life

#### **Ubiquitous Security**

**Кол-во камер: 1-128, ПК: 1-16 (Single VLAN) Запись: H.264 Все кадры или только I-кадры**

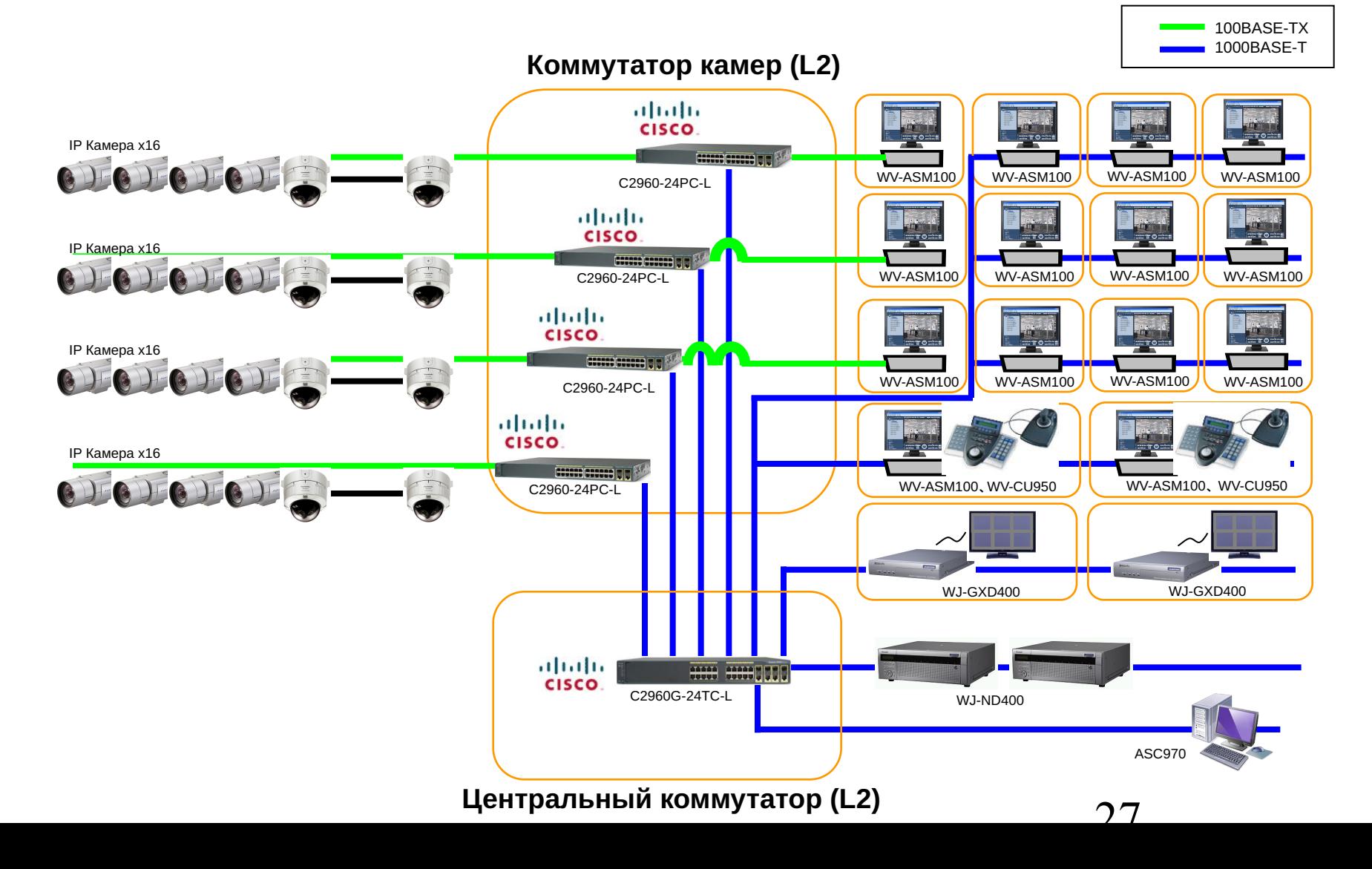

#### **Протестированная сетевая конфигурация (2)**

**Panasonic** ideas for life

**Ubiquitous Security** 

**Кол-во камер: 129-256, ПК: 1-16 (Multiple VLAN) Запись: H.264 все кадры или только I-кадры**

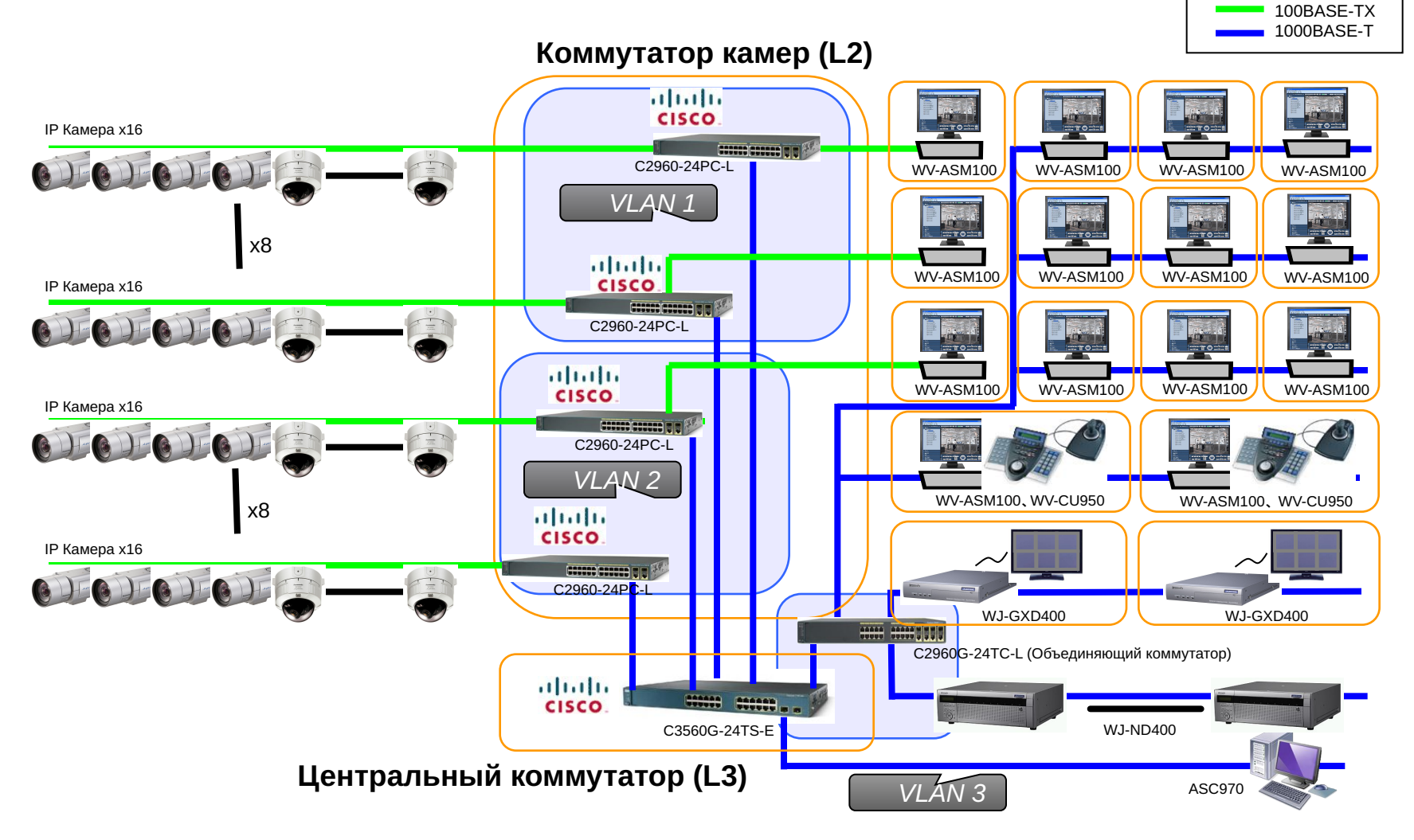

 $2<sub>9</sub>$ 

#### **Определения: SW Камер и Центральный SW**

**Panasonic** ideas for life

#### **Ubiquitous Security**

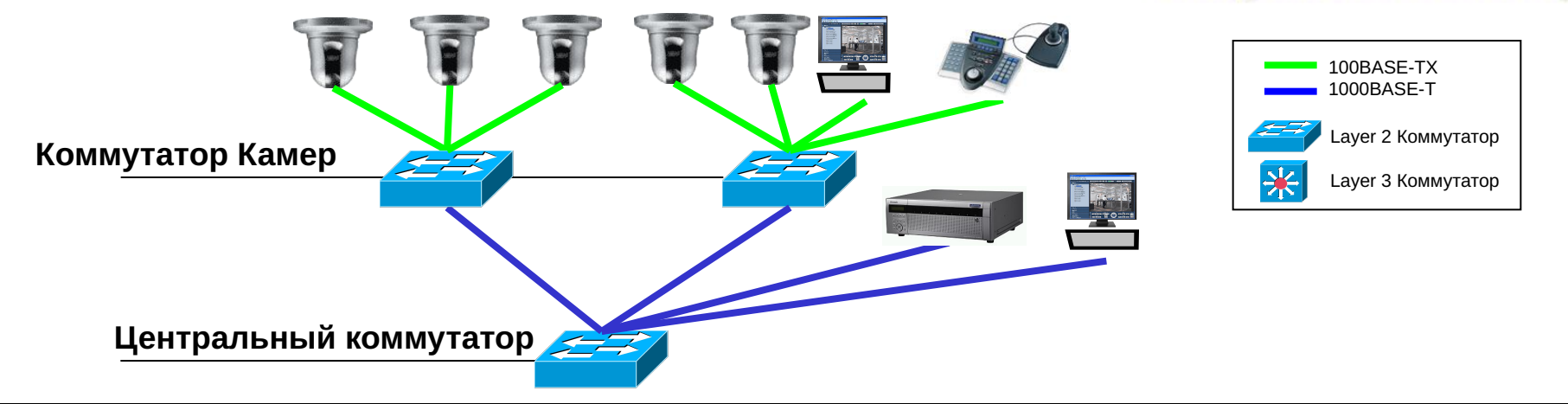

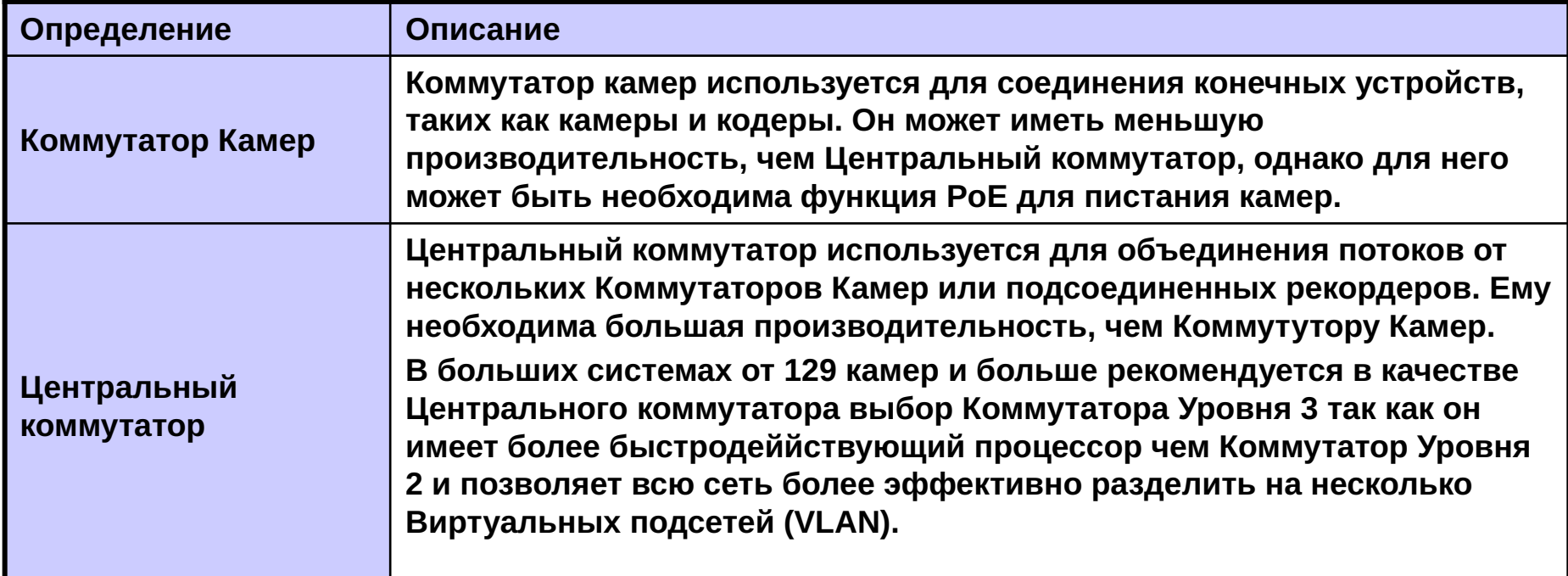

## **Требования для выбора коммутатора**

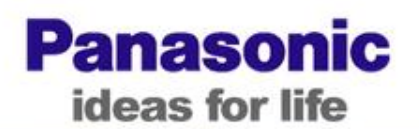

## **Ubiquitous Security**

## **(1) Порты**

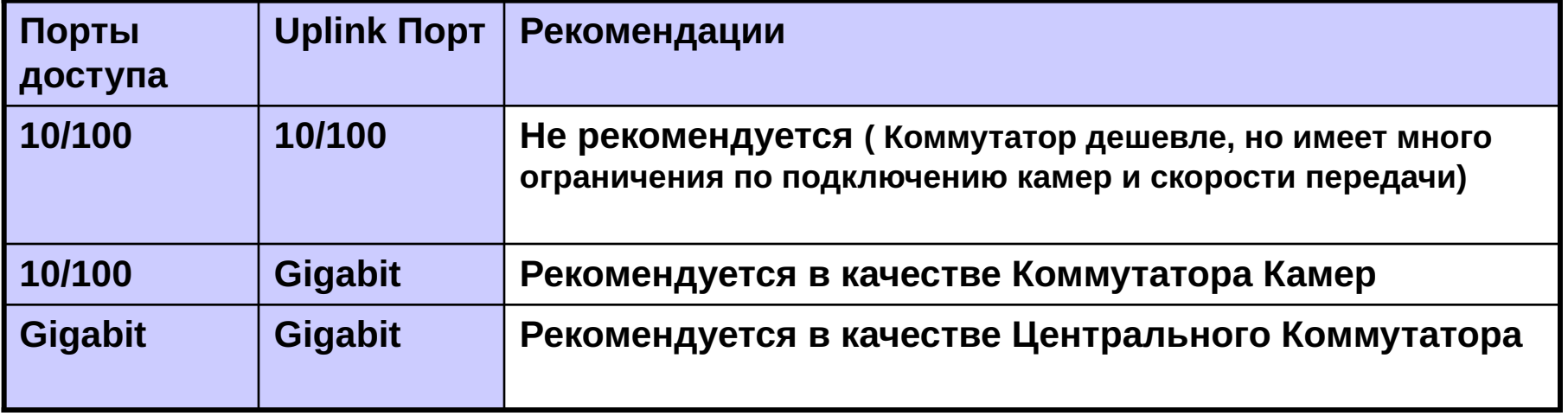

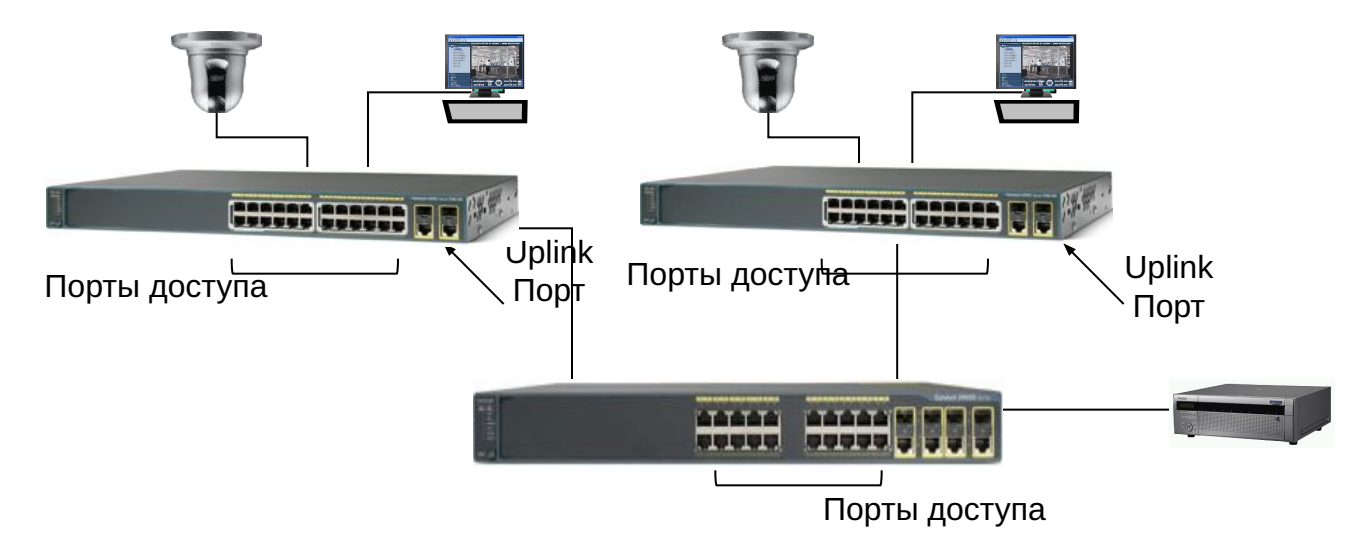

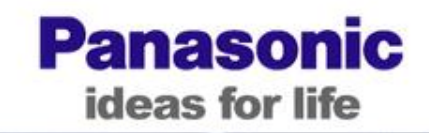

## **(2) Уровни коммутаторов**

**Сууществует 2 типа сетевых коммутаторов ; Коммутаторы Уровня 2 (L2SW) и Коммутаторы Уровня 3 (L3SW). L3SW имеет несколько функций, недоступных в L2SW, такие как Routing, Multicast routing, Virtual LAN(VLAN) и т.д. Для организации более эффективного сетевого трафика.**

**Выбор L3SW рекомендуется для больших систем (129 камер и более)**

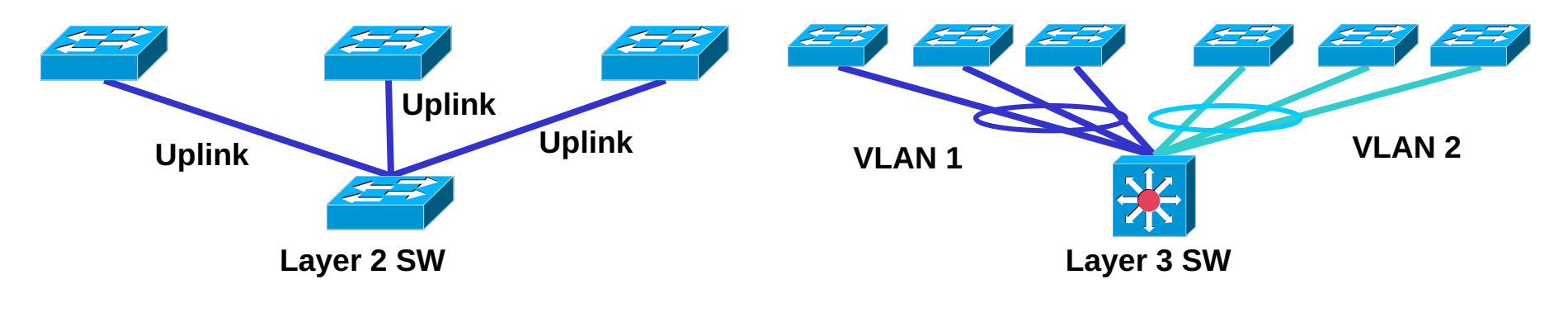

#### **Основные элементы выбора коммутатора**

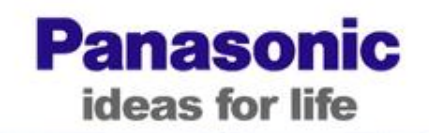

**Ubiquitous Security** 

### **(3) Построение VLAN**

**• Если используется более 128 подсоединенных камер, необходим Коммутатор Уровня 3 (L3SW) для разделения нескольких VLAN для более эффективного использования сети.**

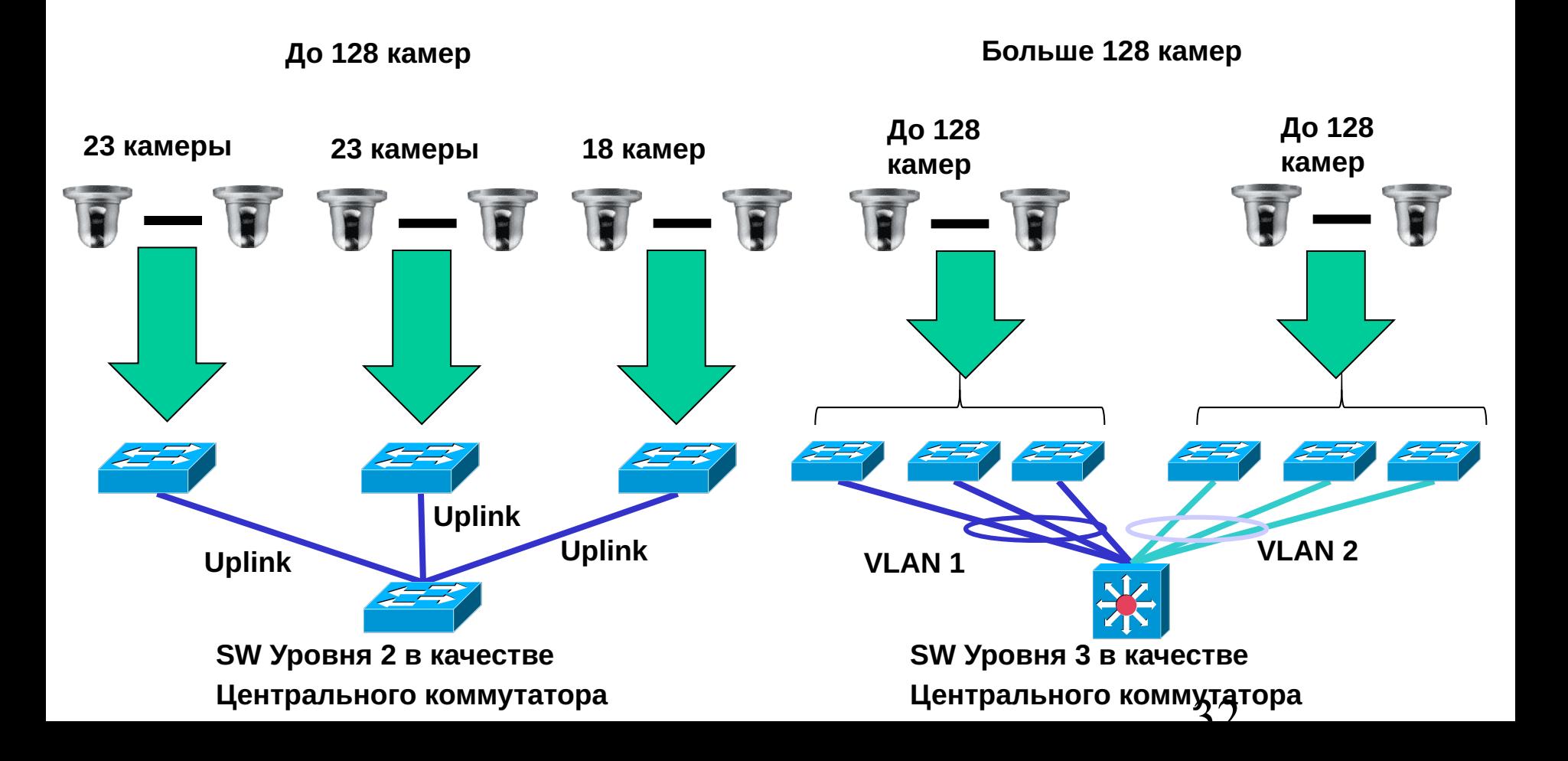

#### **Основные элементы выбора коммутатора**

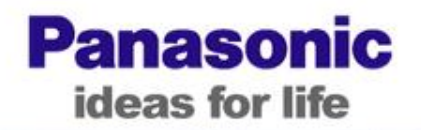

**Ubiquitous Security** 

## **(4) Соединение с ПК**

#### **ПК может быть подсоединен и к SW Камер, и к Центральному SW**

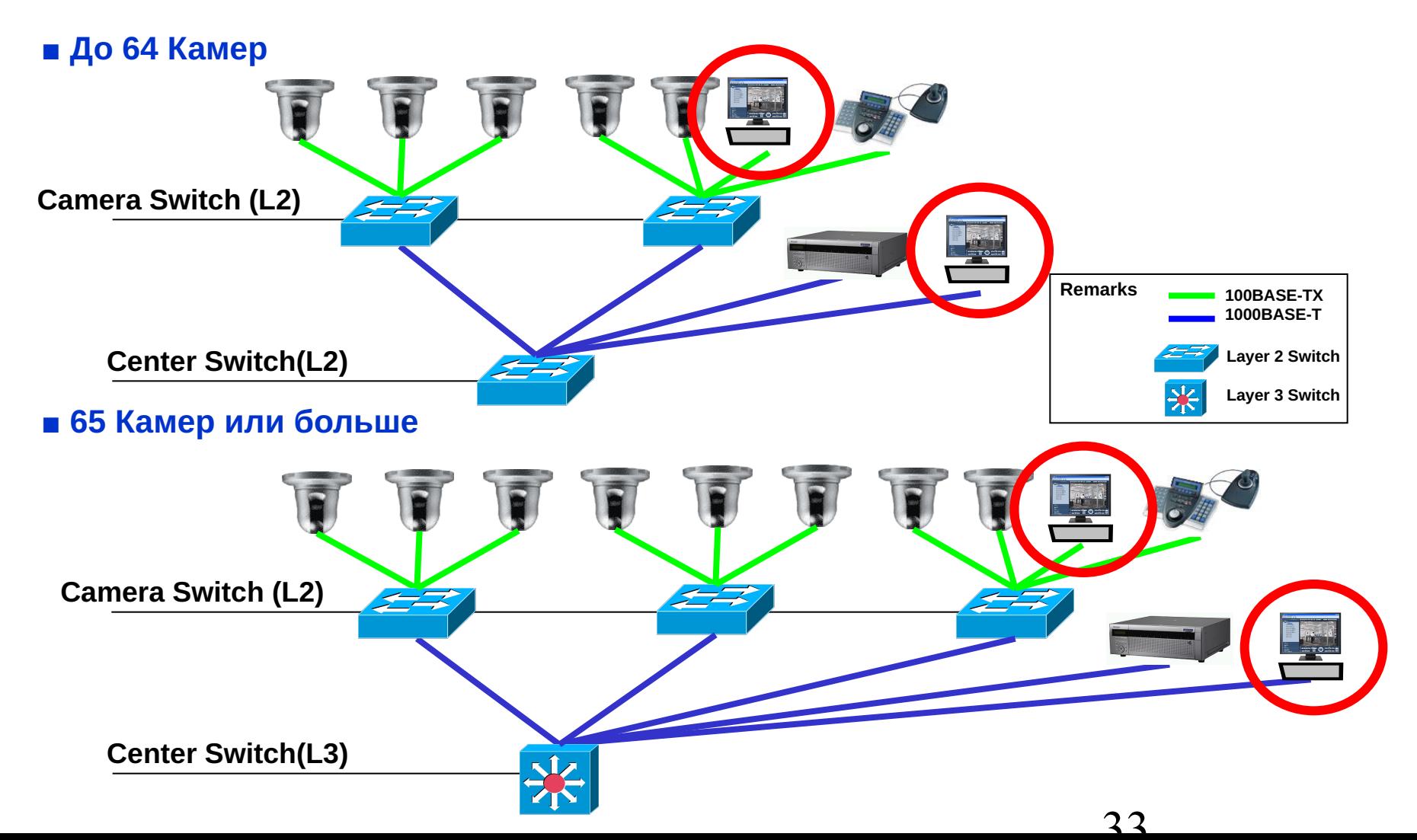

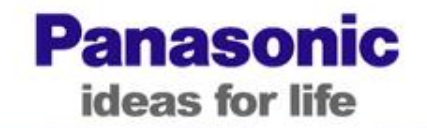

**(5) PoE**

**Убедитесь, что общая мощность по портам PoE при использовании функции питания PoE для камер меньше суммарной мощности, потребляемой камерами.**

**■ Энергопотребление по PoE Камер i-Pro**

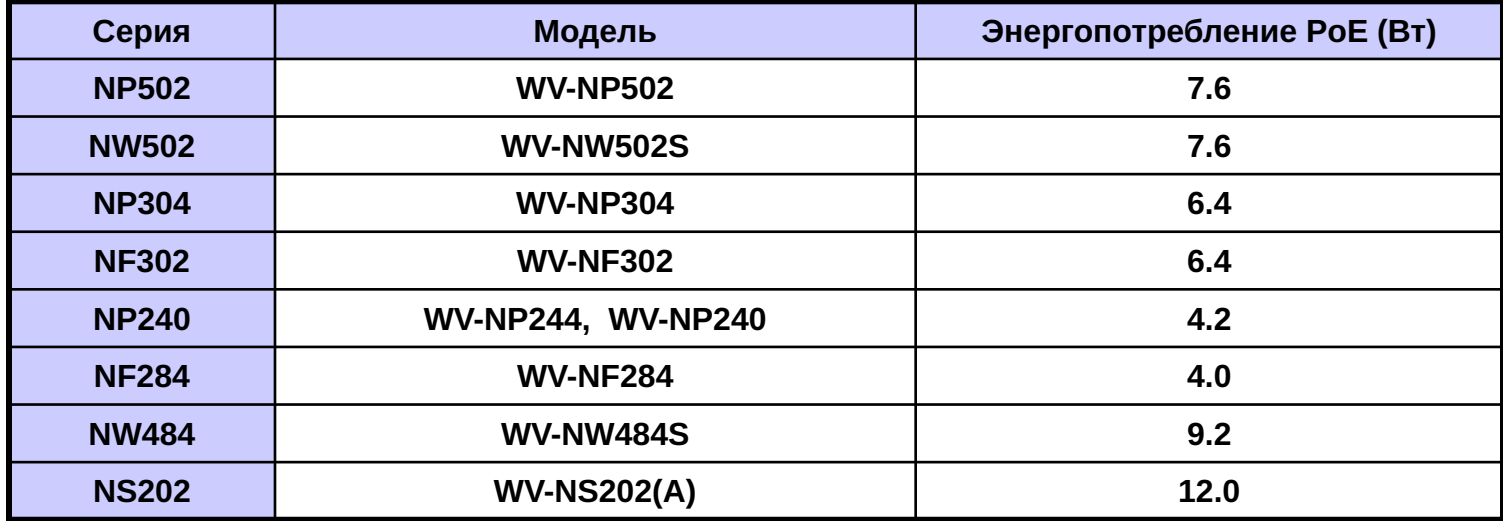

#### **■ Примеры допустимого потребления по PoE**

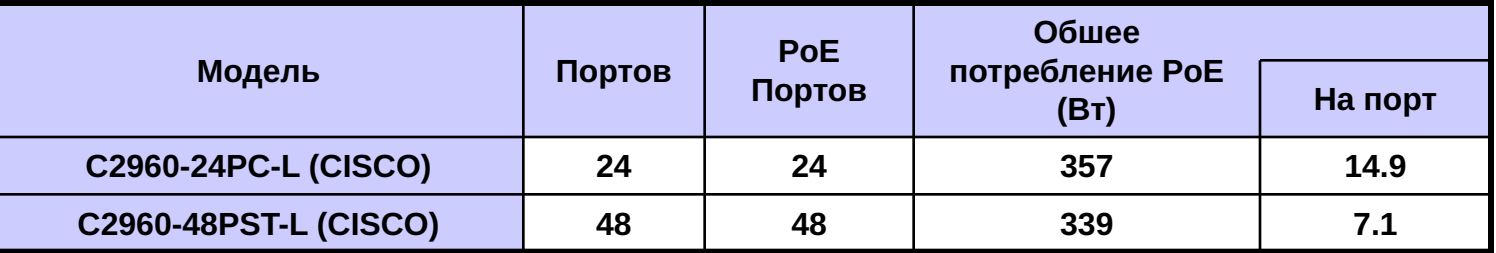

## Управление системой

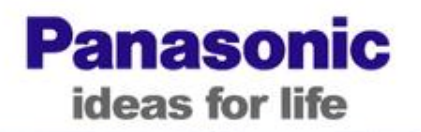

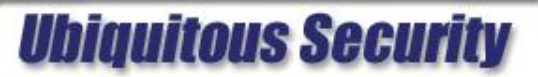

## Приложения

#### **Процедуры взаимодействия (Unicast)**

**Panasonic** ideas for life

#### **Ubiquitous Security**

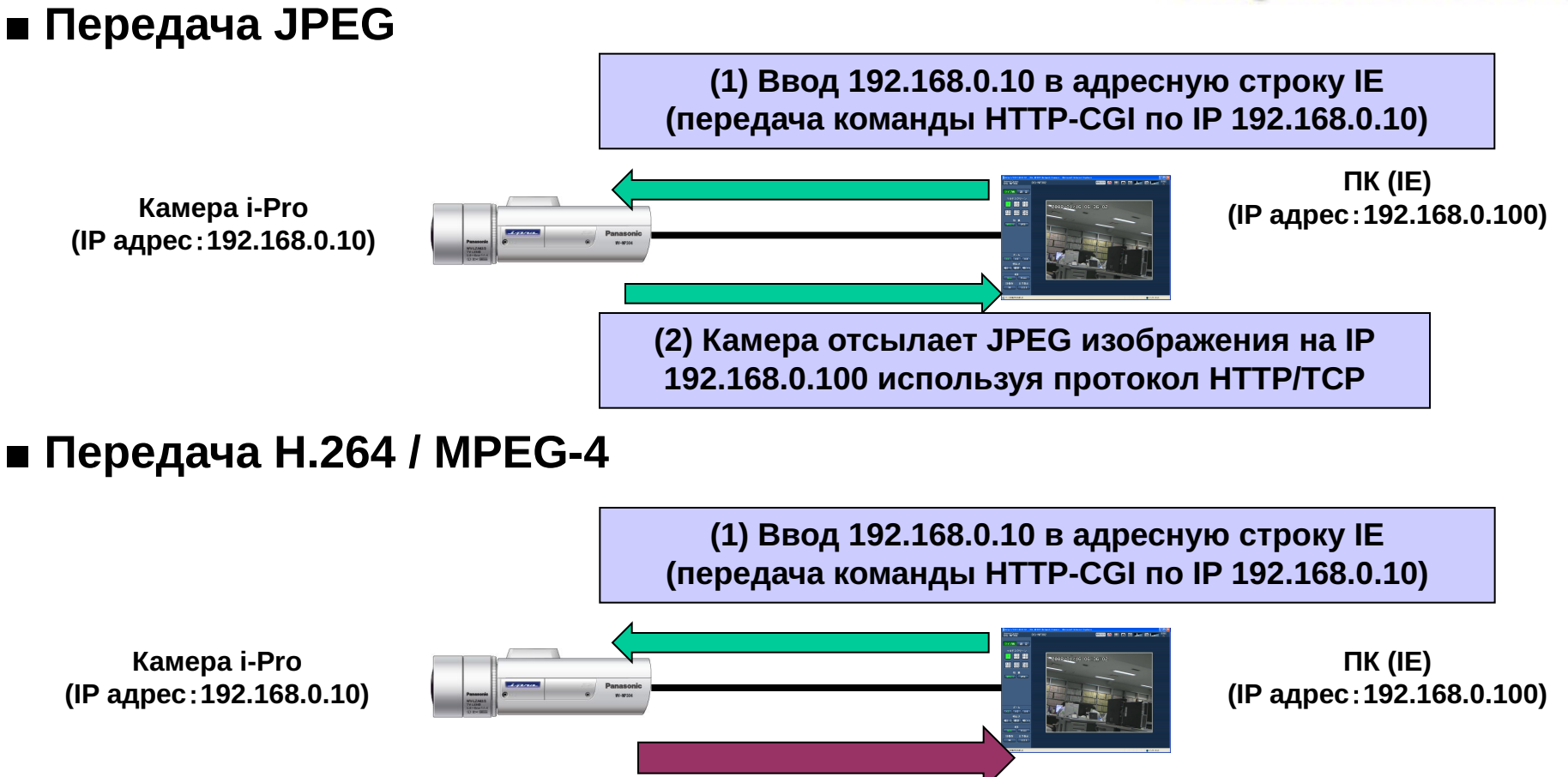

**(2) Камера отсылает потоки H.264 или MPEG-4 по IP 192.168.0.100 используя протокол RTP (UDP)**

**Примечание: Другие устройства, как NWDRs, ASM100/10, GXD400 используют ту же процедуру.**

**Panasonic** ideas for life

#### **Ubiquitous Security**

#### **■ Передача H.264/MPEG-4 используя IP multicast (JPEG не поддерживается)**

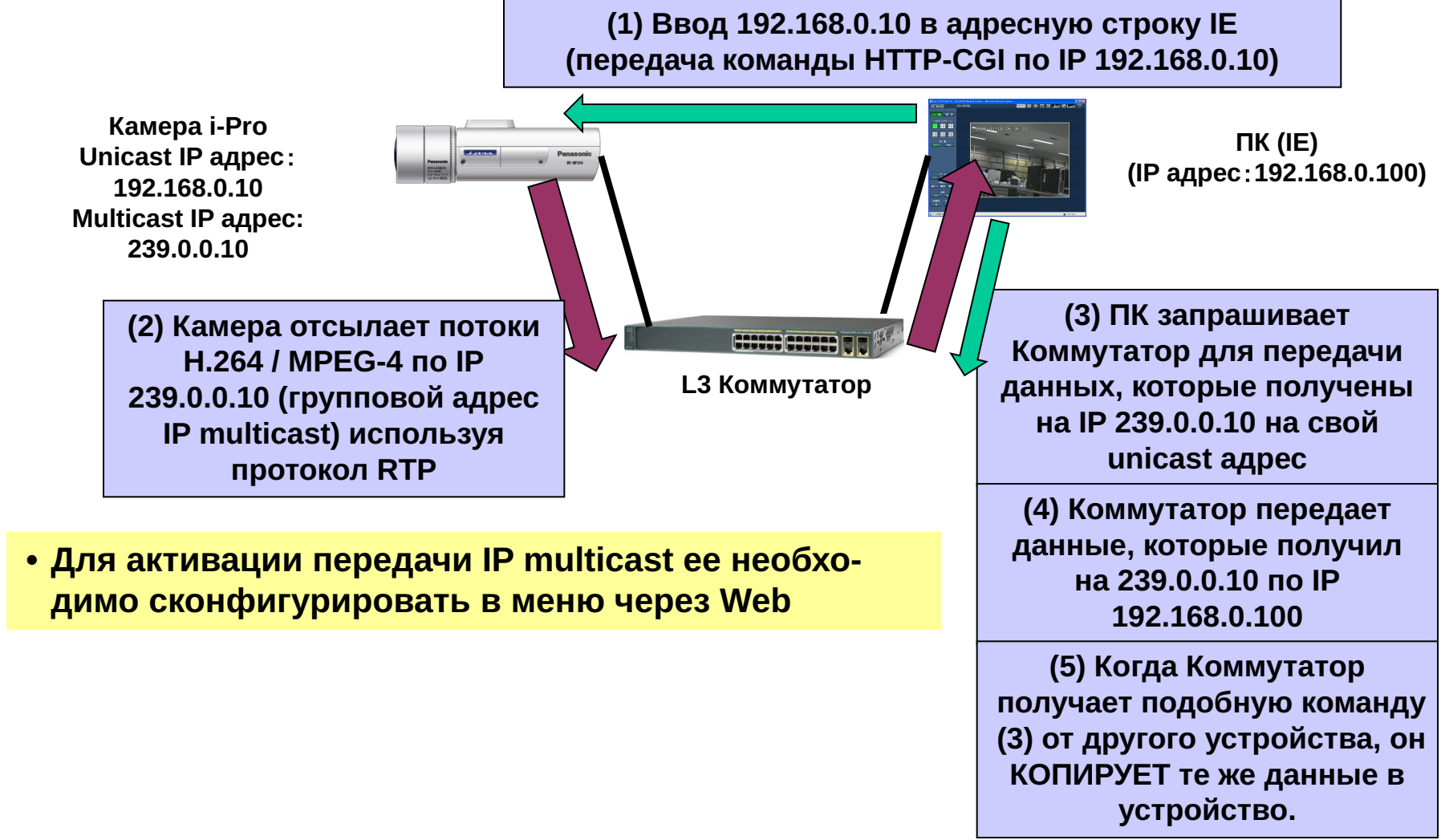

### **Сетевые характеристики устройств i-Pro**

#### **Panasonic** ideas for life

## **Ubiquitous Security**

#### **Захват изображения**

**Макс. частота кадров передачи**

**WV-NP502/NW502S (3Megapixel) 1.3M режим JPEG только 1.3M режим: 30ips(SXVGA/VGA/QVGA) H.264 только**

**•30ips(SXVGA/VGA/QVGA)**

**MPEG-4 только**

**•30ips(VGA/QVGA)**

**JPEG и H.264(2к)/MPEG-4(2к) •JPEG 10ips(SXVGA),15ips(VGA),15ips(QVGA) •H.264 30ips(SXVGA/VGA/QVGA) •MPEG-4 30ips(VGA/QVGA)**

※Макс.скорость передачи:16Mbps

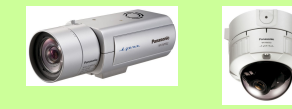

#### **Макс. № камер для NVR WJ-ND400 JPEG(VGA) •5ips x64кам, 15ips x21кам H.264/MPEG-4(VGA) •30ips x64камеры •96ch**:**(Видео+VMD данные +Аудио)**

**WJ-ND300A JPEG(VGA)**

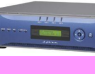

**•5ips x32кам, 15ips x10кам H.264/MPEG-4(VGA) •30ips x32камеры**

**WJ-ND200 JPEG(VGA)**

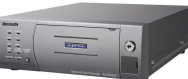

**•5ips x16кам, 10ips x9кам H.264/MPEG-4(VGA) •30ips x16кам**

#### **Макс. частота кадров на экран WV-ASM100 (с камеры) Запись Мониторинг**

**H.264**

**[Core i7-920]**

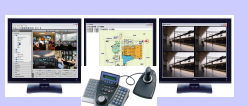

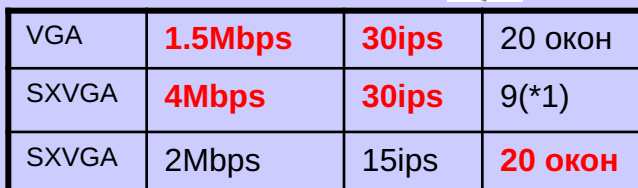

#### **[Core2Duo 2.66GHz]**

(\*1)В случае 16 окон, ASM100 не будет декодировать и показывать P-кадры (только режим I-кадров).

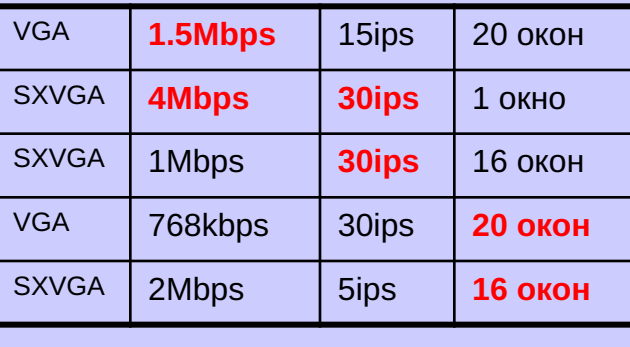

Данные выше являются приблизительными, реальные данные могут отличаться в зависимости от сетевых условий

#### **Сетевые характеристики устройств i-Pro**

#### **Panasonic** ideas for life

## **Ubiquitous Security**

#### Махображения передачи **Захват**

**WV-NP502/NW502S (3Megapixel) 3M режим JPEG только 3M режим: 5ips(3M),15ips(SXVGA/VGA) H.264 только •15ips(SXVGA/VGA/QVGA) MPEG-4 только •15ips(VGA/QVGA)**

#### **JPEG и H.264(2к)/MPEG-4(2к)**

**•JPEG 1ips(3M),10ips(SXVGA),15ips(VGA) H.264 15ips(SXVGA/VGA/QVGA) •MPEG-4 15ips(VGA/QVGA)** ※Макс.скорость передачи:16Mbps

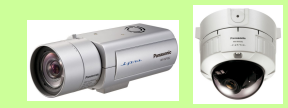

#### **Запис**

**Макс. № камер для NVR ь**

#### **WJ-ND400 JPEG(VGA)**

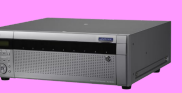

**•5ips x64кам, 15ips x21кам H.264/MPEG-4(VGA)**

**•30ips x64камеры(2048kbps) •96ch**:**(Видео+VMD данные +Аудио)**

※В 3M режиме поддерживается только ND400

#### <u>Макс. част**е**та кадров на экран</u> **WV-ASM100 (с камеры) Мониторин**

#### **H.264**

**[Core i7-920]**

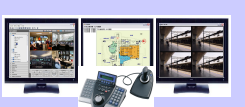

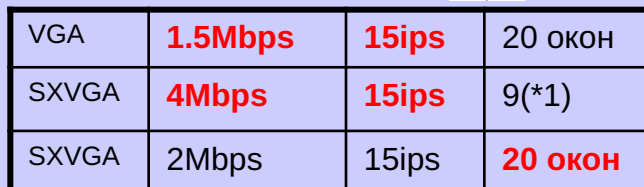

#### **[Core2Duo 2.66GHz]**

(\*1)В случае 16 окон, ASM100 не будет декодировать и показывать P-кадры (только режим I-кадров).

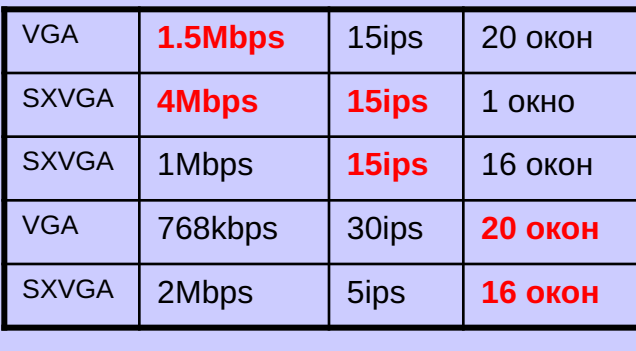

Данные выше являются приблизительными, реальные данные могут отличаться в зависимох гот сетевых условий

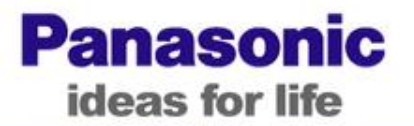

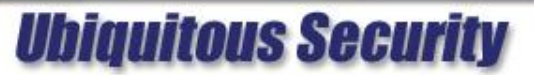

## **Panasonic**

**http://security.panasonic.ru/**

**Panasonic ideas for life**